Macroeconometria – Séries de tempo

FAUSTO JOSÉ ARAÚJO VIEIRA

#### Aula 2

17 de abril a 22 de maio de 2018

# RESUMO – SÉRIES DE TEMPO (AULA ANTERIOR)

#### Estacionaridade x Tendência

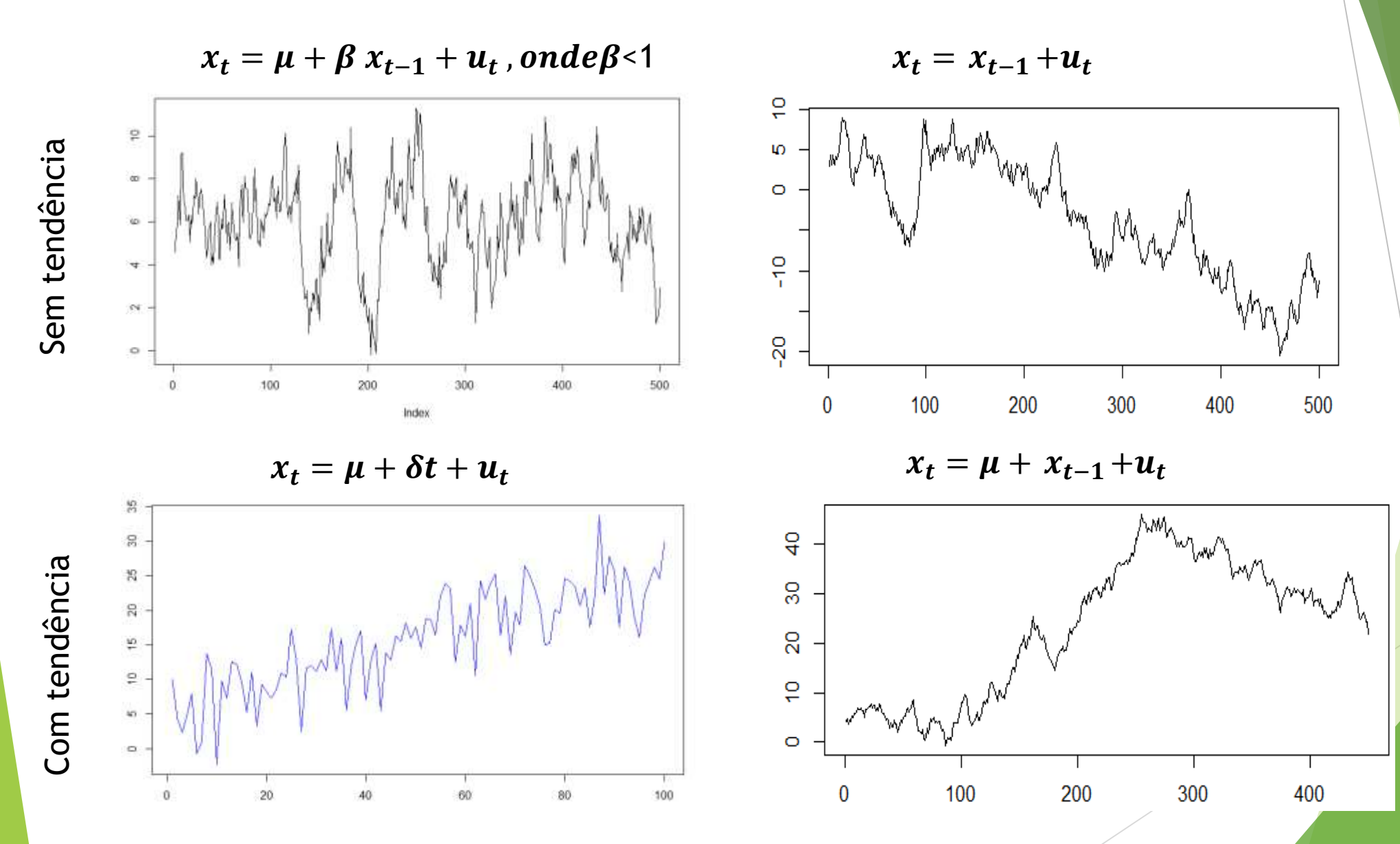

## Alguns conceitos básicos

- 1. Autocovariância;
- 2. Estacionariedade;
- 3. Ruído branco;
- 4. Ergodicidade;
- 5. Processo de médias móveis;
- 6. Processo autoregressivo;
- 7. Invertibilidade.

### Autocovariância e autocorrelação

#### Autocovariância

$$
\triangleright \ \ \gamma_k = E(Y_t - \mu_t)(Y_{t-k} - \mu_{t-k}) = \text{cov}(Y_t, \ Y_{t-k})
$$

**Autcorrelação** 

$$
\blacktriangleright \quad \rho(k) = \frac{\gamma(k)}{\gamma(0)}
$$

Matriz de convariância (dividido pelo desvio padrão – autocorrelação):

$$
\Sigma_{XX} = \sigma^2 \begin{bmatrix} 1 & \rho(1) & \rho(2) & \dots & \rho(p-1) \\ \rho(1) & 1 & \rho(1) & \dots & \rho(p-2) \\ \rho(2) & \rho(1) & 1 & \ddots & \vdots \\ \vdots & \vdots & \ddots & \rho(1) \\ \rho(p-1) & \rho(1) & 1 \end{bmatrix}
$$

**Pressupõe estacionariedade** 

#### Estacionaridade

- Propriedades estatísticas são invariantes no tempo
- Média finita e constante
	- $E(Y_t) = \mu$  para todo t
- Variância finita
	- $E(Y_t)^2 < \infty$
- Autocovariância
	- $\blacktriangleright$   $E(Y_t \mu)(Y_{t-i} \mu) = \gamma_i$  para todo t e j
- Ambos independem de t e são finitos fracamente estacionário;
- Descrição de fracamente estacionário x estritamente estacionário
	- Estritamente estacionário: as funções de distribuição da série com mesmo tamanho de intervalo temporal terão propriedades estatísticas similares.
	- Para todo j, A função  $(Y_{t_1}, Y_{t_2}, \cdots, Y_{t_n})$  é semelhante a função de  $(Y_{t_{1-i}}, Y_{t_{2-i}}, \cdots, Y_{t_{n-i}})$

## Ruído branco

Média zero, variância constante e finta, não há autocorrelação

 $E(\varepsilon_t) = 0$ 

 $E(\varepsilon_t^2) = \sigma^2$ 

 $E(\varepsilon_t \varepsilon_k) = 0$  para todo t diferente de k

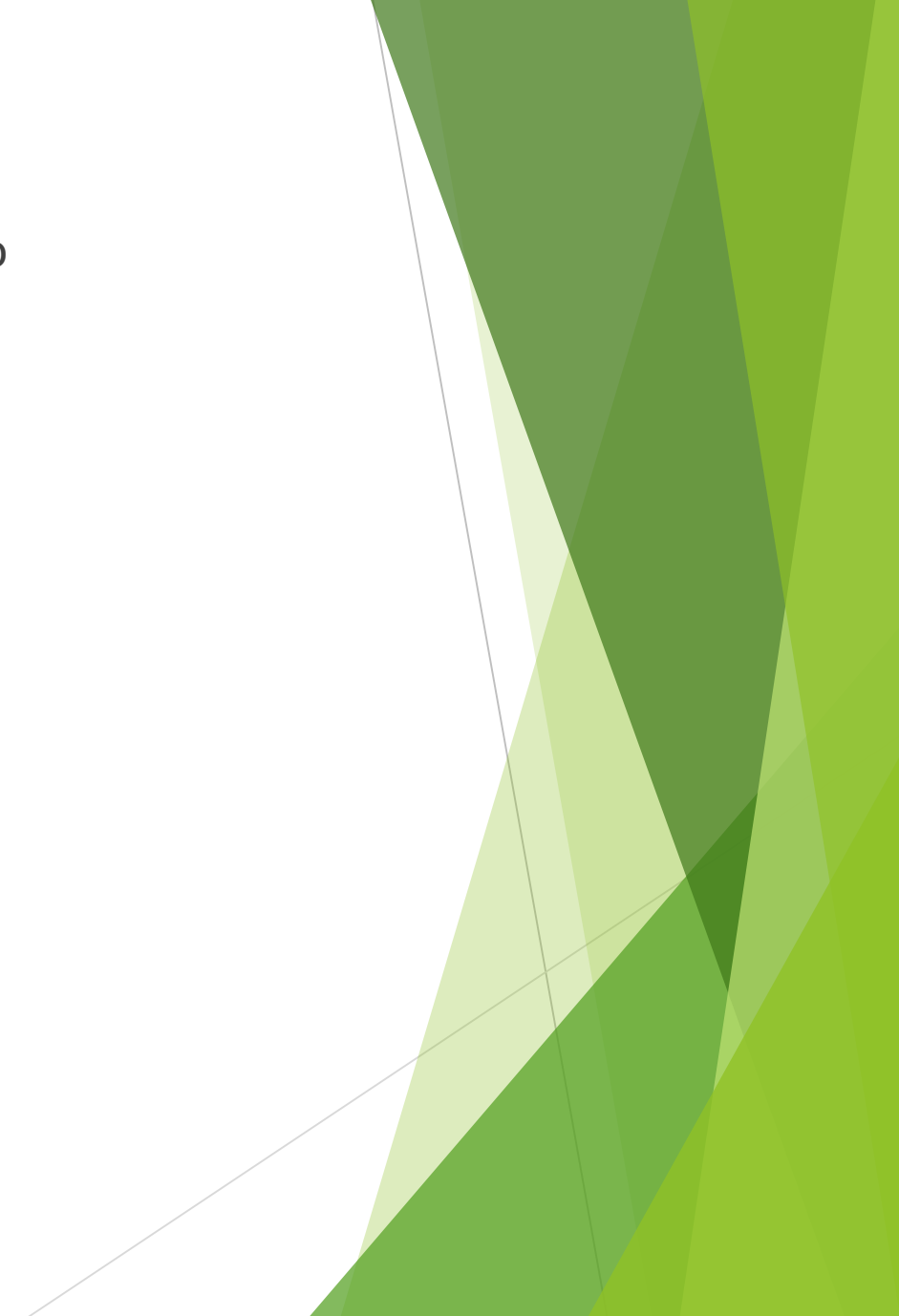

### Ergodicidade

- O processo aleatório manterá as propriedades estatísticas da população;
- Ou seja, como as séries temporais econômicas são únicas, espera-se que a média temporal das observações seja uma boa aproximação da média populacional.
	- $E(\bar{y}^a) = p \lim$  $T\rightarrow\infty$ 1  $\frac{1}{T}\sum_{t=0}^{T}y_t^a=E(y_t)$ , onde "a" representa a amostra
- Em termos práticos, um processo é ergódico para a média desde que a autocovariância convirja suficientemente rápido para zero.
- Ruído branco é ergódico para todos os momentos.
- Ergodicidade não implica necessariamente em estacionariedade, nem o contrário.

### Operador de defasagem e invertibilidade

- Seja  $z_t$  uma variável aleatória;
- $Lz_t = z_{t-1}$
- $\blacktriangleright$   $L^{j}z_{t} = z_{t-j}$  para j pertencentes aos naturais
	- Exemplo:

 $z_t + \alpha_1 z_{t-1} + \alpha_2 z_{t-2} + \alpha_3 z_{t-3} = (1 + \alpha_1 L + \alpha_2 L^2 + \alpha_3 L^3) z_t$ 

- Se  $| \alpha |$  <1, então:
	- ►  $(1 + \alpha L)^{-1} = 1 + \alpha L + \alpha^2 L^2 + \alpha^3 L^3$  ...
	- Exemplo:

$$
z_t + \alpha z_{t-1} = e_t
$$
  
(1 +  $\alpha L$ ) $z_t = e_t$   

$$
z_t = \frac{e_t}{(1 + \alpha L)} = e_t (1 + \alpha L + \alpha^2 L^2 + \alpha^3 L^3 ... ) = e_t + \alpha e_{t-1} + \alpha^2 e_{t-2} + \alpha^3 e_{t-3} ...
$$

### Estimar um modelo ARMA

- Para estimar uma série temporal, é necessário que o processo seja:
	- Estocástico;
	- Estacionário;
	- Ergótico.

## RESUMO DA AULA

#### Resumo

- 1. Processo de Médias Móveis;
- 2. Processo Autoregressivo;
- 3. Invertibilidade;
- 4. Função de Autocorrelação (FAC) e Autocorrelação Parcial (FACP);
- 5. Estimação dos modelos;
- 6. Critério de informação;
- 7. Projeção.

# PROCESSO AUTORREGRESSIVO E MÉDIAS MÓVEIS

## Médias Móveis – MA(1)

**Considere o seguinte processo estocástico:** 

 $y_t = \mu + \varepsilon_t + \theta \varepsilon_{t-1}$  onde  $\varepsilon_t$  é um ruído branco ~N(0,  $\sigma^2$ );

- Média móvel mais geral do que normalmente escutamos:
	- Exemplo: média móvel de 3 meses da produção industrial.
	- **Pesos não são necessariamente idênticos.**
- Processo é estacionário?
	- Média:
	- $E(y_t) = \mu + E(\varepsilon_t) + \theta E(\varepsilon_{t-1}) = \mu$

## Médias Móveis - MA(1)

- $\blacktriangleright$  Função  $y_t = \mu + \varepsilon_t + \theta \varepsilon_{t-1}$ ▶ Variância
- $Var(y_t) = (y_t \mu)^2$  $=(\varepsilon_t + \theta \varepsilon_{t-1})^2$ =  $(\varepsilon_t^2 + 2\theta\varepsilon_t\varepsilon_{t-1} + \theta^2\varepsilon_{t-1}^2)$  $= \sigma^2 + 0 + \theta^2 \sigma^2$ =  $\sigma^2(1+\theta^2)$
- Covariância  $= E[(y_t - \mu)(y_{t-1} - \mu)]$  $= E[(\varepsilon_t + \theta \varepsilon_{t-1})(\varepsilon_{t-1} + \theta \varepsilon_{t-2})]$  $= E[(\varepsilon_t \varepsilon_{t-1} + \theta \varepsilon_{t-1}^2 + \theta \varepsilon_t \varepsilon_{t-2})]$  $=\theta\sigma^2$

## Médias Móveis – MA(1)

 $y_t = \mu + \varepsilon_t + \theta \varepsilon_{t-1}$ 

**Processo é estacionário?** 

Sim, média constante, variância finita e covariância independe de t

Processo é ergótico?

Sim, a autocovariância converge rapidamente para zero

- IMPORTANTE!!!
	- Autocovariância

$$
\rho_1 = \frac{\rho_1}{\rho \sigma^2} = \frac{\theta}{\sigma^2 (1 + \theta^2)}
$$
  
= 
$$
\frac{\theta}{\sigma^2 (1 + \theta^2)} = \frac{\theta}{(1 + \theta^2)}
$$
  
> 
$$
\rho_j = 0 \text{ para todo } j > 1
$$

## Médias Móveis – MA(1)

- Criar um script no R
- Digitar as seguintes linhas:
	- $\triangleright$  y < e < rnorm $(100, 0, 1)$
	- $\blacktriangleright$  y[0]=0
	- $\triangleright$  y[1]=0
	- ▶ for (t in 2:100)  $y[t]$  <-  $e[t]+0.1*e[t-1]$
	- $\blacktriangleright$  plot(y, type= "l")
- Colocar a primeira linha como comentário "#" para usar diferentes coeficientes, mas com a mesma amostra aleatória.
- Salvar os valores: y\_ma1\_0\_3=y

y\_ma1\_0\_9=y

### Médias Móveis - MA(1)

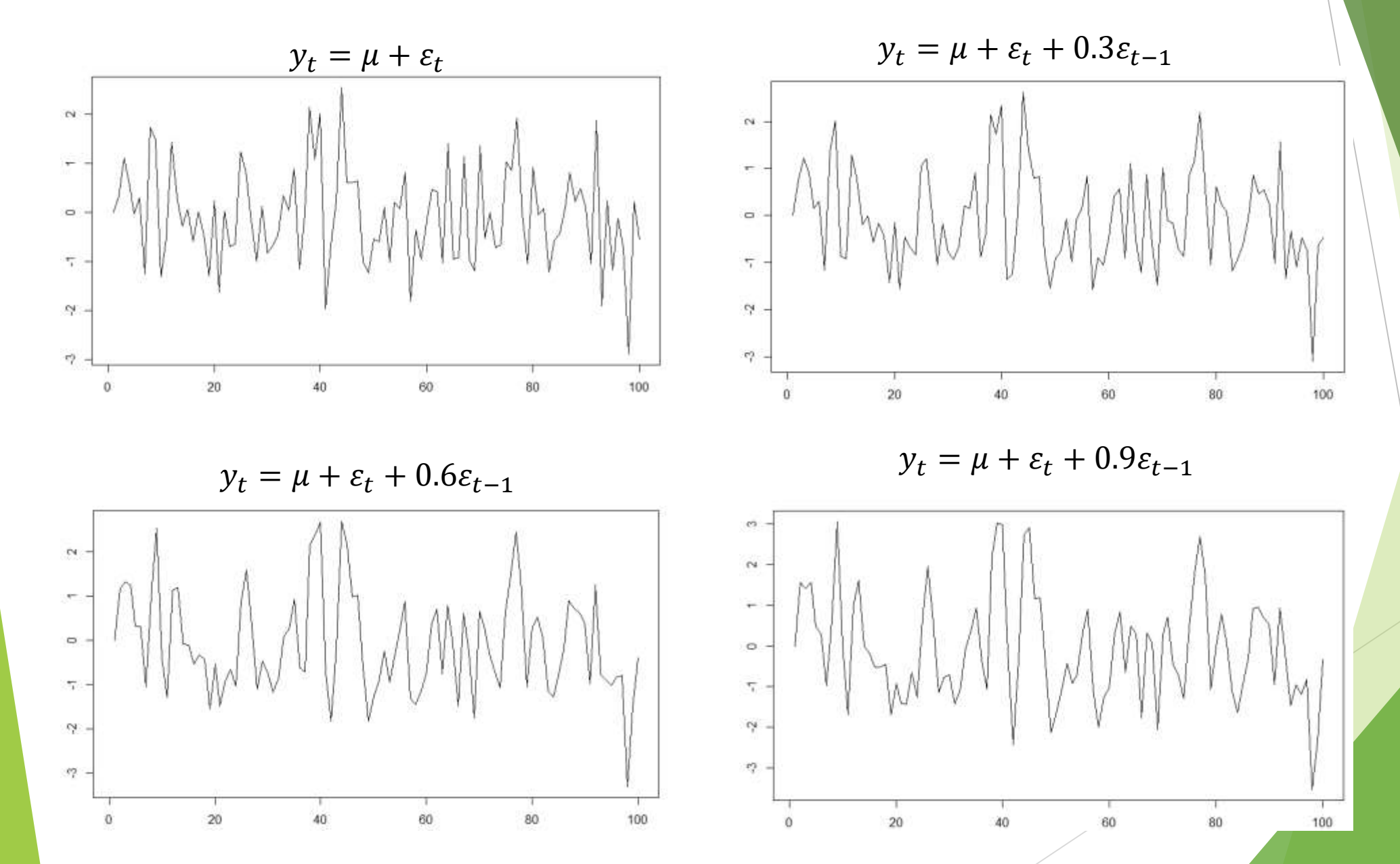

## Médias Móveis – MA(1)

Séries ficaram mais persistentes com a elevação do coeficiente do MA(1)

#### Variância também aumenta:

A escala dos gráficos aumenta com o coeficiente do MA(1)

$$
\blacktriangleright = \sigma^2(1+\theta^2)
$$

Autocorrelação aumenta com o valor maior de  $\theta$ 

## Médias Móveis – MA(q)

**Definição do modelo geral** 

 $y_t = \epsilon_t + \theta_1 \epsilon_{t-1} + \theta_2 \epsilon_{t-2} + \cdots + \theta_q \epsilon_{t-q}$  onde  $\theta_1, \theta_2, \ldots, \theta_q$  ( $\theta_q \neq 0$ )

**Usando o operador de defasagem** 

 $y_t = \theta(B)\epsilon_t$ , onde  $\theta(B) = 1 + \theta_1 B + \theta_2 B^2 + \cdots + \theta_q B^q$ 

Momentos do MA(q)

Média:

 $E[y_t] = E[\epsilon_t + \theta_1 \epsilon_{t-1} + \theta_2 \epsilon_{t-2} + \ldots + \theta_q \epsilon_{t-q}]$  $= E[\epsilon_t] + \theta_1 E[\epsilon_{t-1}] + \theta_2 E[\epsilon_{t-2}] + \ldots + \theta_q E[\epsilon_{t-q}] = 0$ 

## Médias Móveis – MA(q)

- $\blacktriangleright$  Momentos do MA(q)
	- **Variância:**

$$
Var[y_t] = Var[\epsilon_t + \theta_1 \epsilon_{t-1} + \theta_2 \epsilon_{t-2} + \dots + \theta_q \epsilon_{t-q}]
$$
  
= Var[\epsilon\_t] + \theta\_1^2 Var[\epsilon\_{t-1}] + \theta\_2^2 Var[\epsilon\_{t-2}] + \dots + \theta\_q^2 Var[\epsilon\_{t-q}]  
= (1 + \theta\_1^2 + \theta\_2^2 + \dots + \theta\_q^2)\sigma^2 . Covariância é nula (Ruído Branco)

Covariância:

$$
\gamma_j = E\left(\sum_{i=0}^q \theta_i \epsilon_{t-1} \sum_{i=0}^q \theta_i \epsilon_{t-i-j}\right) = E(\theta_j \epsilon_{t-j}^2 + \theta_{j+1} \theta_1 \epsilon_{t-j-1}^2 + \dots + \theta_q \theta_{q-j} \epsilon_{t-q}^2)
$$

$$
\gamma_j = E(\theta_j + \theta_{j+1} \theta_1 + \theta_{j+2} \theta_2 + \dots + \theta_q \theta_{q-j}) \sigma^2
$$
 para j=1,2,...,q  

$$
\gamma_j = 0
$$
 para j>q

#### Médias Móveis – MA(q)

$$
y_t = \theta_0 + \epsilon_t - \theta_1 \epsilon_{t-1} - \theta_2 \epsilon_{t-2} - \theta_3 \epsilon_{t-3} - \dots - \theta_q \epsilon_{t-q}
$$

**MA(q)** é estacionário?

(Hamilton, 1994): As raízes de  $\theta(L) = 0$  tem que estar fora do círculo unitário.

$$
\theta(L) = 1 - \theta_1 L - \theta_2 L^2 - \theta_3 L^3 - \dots - \theta_q L^q
$$

Enders, 2009): As raízes de  $\theta(L) = 0$  tem que estar dentro do círculo unitário.

$$
\theta(L) = \lambda^2 - \theta_1 \lambda - \theta_2 \lambda^2 - \theta_3 \lambda^3 - \dots - \theta_q \lambda^q
$$

Inverse Roots of AR/MA Polynomial(s)

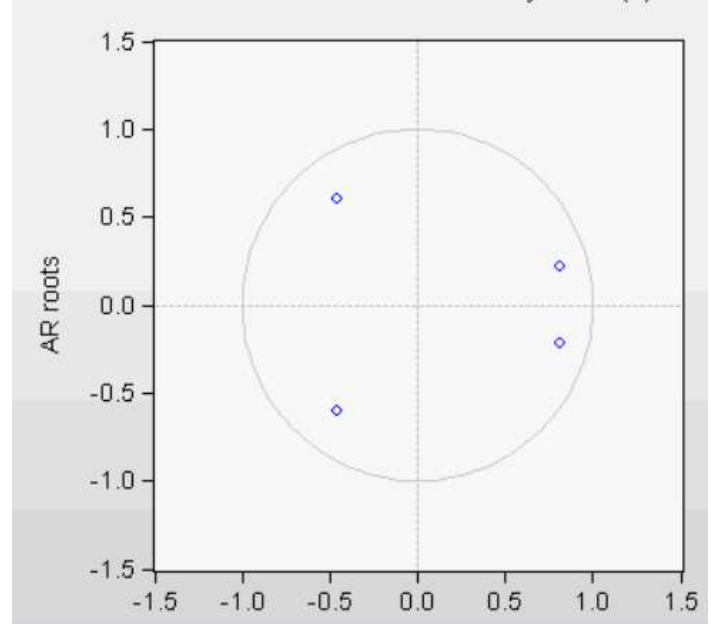

## Exemplos de MA(2)

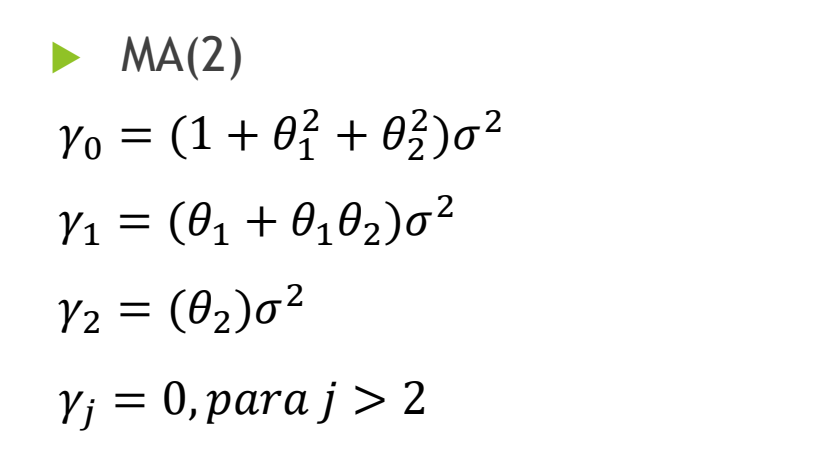

Autocorrelação é dividir por  $\gamma_0$ 

#### **Importante!!!**

A defasagem do MA é determinada pelo autocorrelação

$$
\rho_j = \left\{ \begin{array}{ll} 1, & j = 0 \\ \frac{\theta_1 + \theta_1 \theta_2}{1 + \theta_1^2 + \theta_2^2}, & j = 1 \\ \frac{\theta_2}{1 + \theta_1^2 + \theta_2^2}, & j = 2 \\ 0, & j > 2. \end{array} \right.
$$

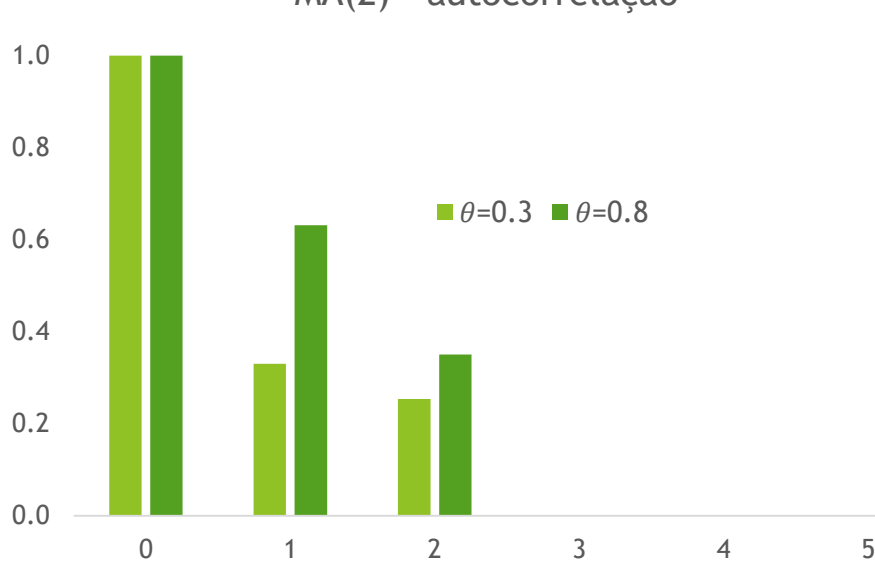

MA(2) - autocorrelação

**Considere o seguinte processo estocástico:** 

 $y_t = c + \varphi y_{t-1} + \varepsilon_t$  onde  $\varepsilon_t$  é um ruído branco ~N(0,  $\sigma^2$ ) e |  $\varphi$ |<1;

Usando o operador de defasagem e a invertibilidade:

$$
y_t = c + \varphi y_{t-1} + \varepsilon_t \to (1 - \varphi \mathsf{L}) y_t = c + \varepsilon_t
$$
  

$$
y_t = \frac{c}{1 - \varphi} + \sum_{j=0}^{\infty} \varphi^j \varepsilon_{t-j} = \mu + \vartheta(L) \varepsilon_t, \text{desde que } |\varphi| < 1
$$

Prova (sem constante):

$$
y_{t} = \phi y_{t-1} + u_{t}
$$
  
\n
$$
y_{t} = \phi^{2} y_{t-2} + \phi u_{t-1} + u_{t}
$$
  
\n
$$
y_{t} = \phi^{2} y_{t-2} + \phi u_{t-1} + u_{t}
$$
  
\n
$$
y_{t} = \phi^{m} y_{t-m} + \sum_{j=0}^{m} \phi^{j} u_{t-j}, \quad |\phi| < 1
$$
  
\n
$$
y_{t} = \sum_{j=0}^{\infty} \phi^{j} u_{t-j}
$$

- $y_t = c + \varphi y_{t-1} + \varepsilon_t$
- $\blacktriangleright$  É estacionário?
- Média:  $\blacktriangleright$

$$
E(y_t) = \mu + \sum_{j=0}^{\infty} \varphi^j E(\varepsilon_{t-j}) = \mu
$$

Variânica:  $\blacktriangleright$ 

$$
Var(y_t) = E(y_t - \mu)^2 = E\left(\sum_{j=0}^{\infty} \phi^j \varepsilon_{t-j}\right)^2 = \sum_{j=0}^{\infty} \phi^{2j} E\left(\varepsilon_{t-j}^2\right) = \frac{\sigma^2}{1 - \phi^2}
$$

Covariância:

$$
E [(y_t - \mu) (y_{t-j} - \mu)] = E \left[ \left( \sum_{s=0}^{\infty} \phi^s \varepsilon_{t-s} \right) \left( \sum_{s=0}^{\infty} \phi^s \varepsilon_{t-s-j} \right) \right] =
$$
  
=  $\sigma^2 (\phi^j + \phi^{j+2} + \phi^{j+4} + \cdots) = \left( \frac{\phi^j}{1 - \phi^2} \right) \sigma^2$ 

Autocorrelação:

$$
\rho_j = \frac{\left(\frac{\phi^j}{1-\phi^2}\right)\sigma^2}{\frac{\sigma^2}{1-\phi^2}} = \phi^j, \quad j = 1, 2, \dots
$$

#### Autocorrelação - AR(1)

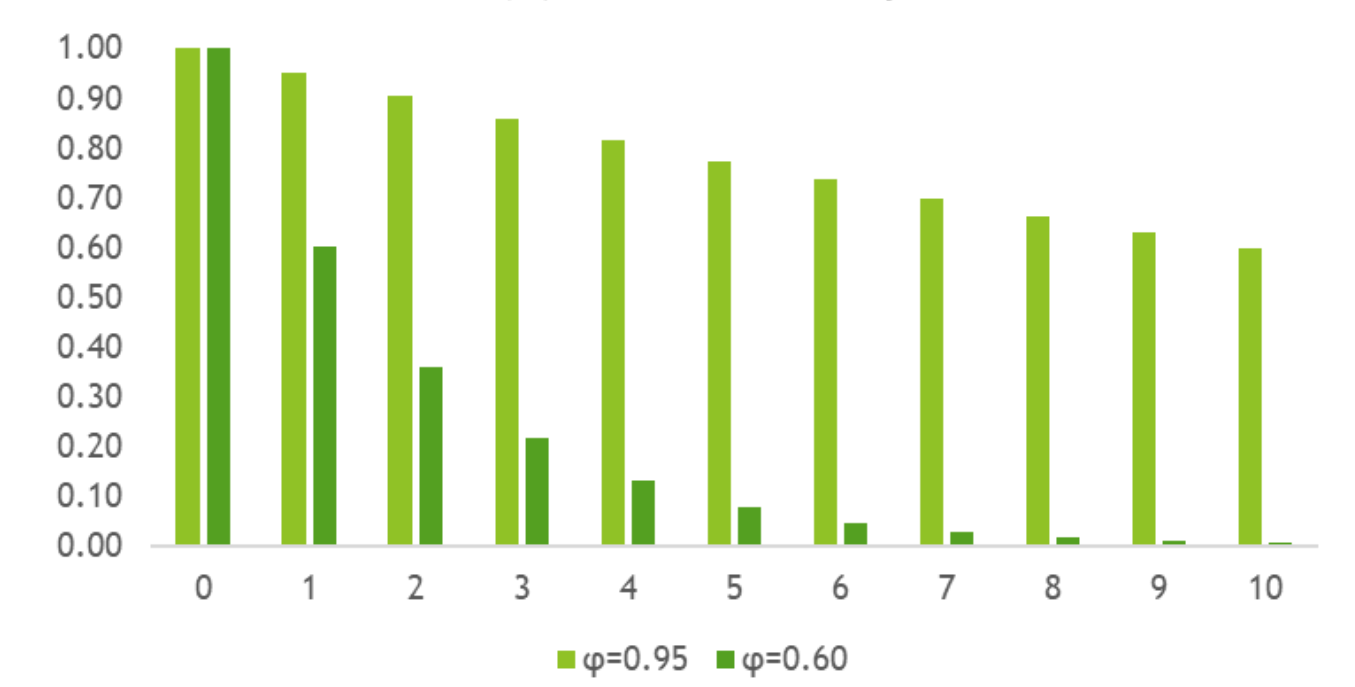

AR(1) - Autocorrelação

- Criar um script no R
- Digitar as seguintes linhas:
	- $\triangleright$  y < e < rnorm $(100, 0, 1)$
	- $\blacktriangleright$  y[0]=0
	- $\triangleright$  y[1]=0
	- ▶ for (t in 2:100)  $y[t]$  <-  $e[t]+0.1^{*}y[t-1]$
	- $\blacktriangleright$  plot(y, type= "l")
- Colocar a primeira linha como comentário "#" para usar diferentes coeficientes, mas com a mesma amostra aleatória.
- Salvar os valores: y\_ar1\_0\_4=y

y\_ar1\_0\_8=y

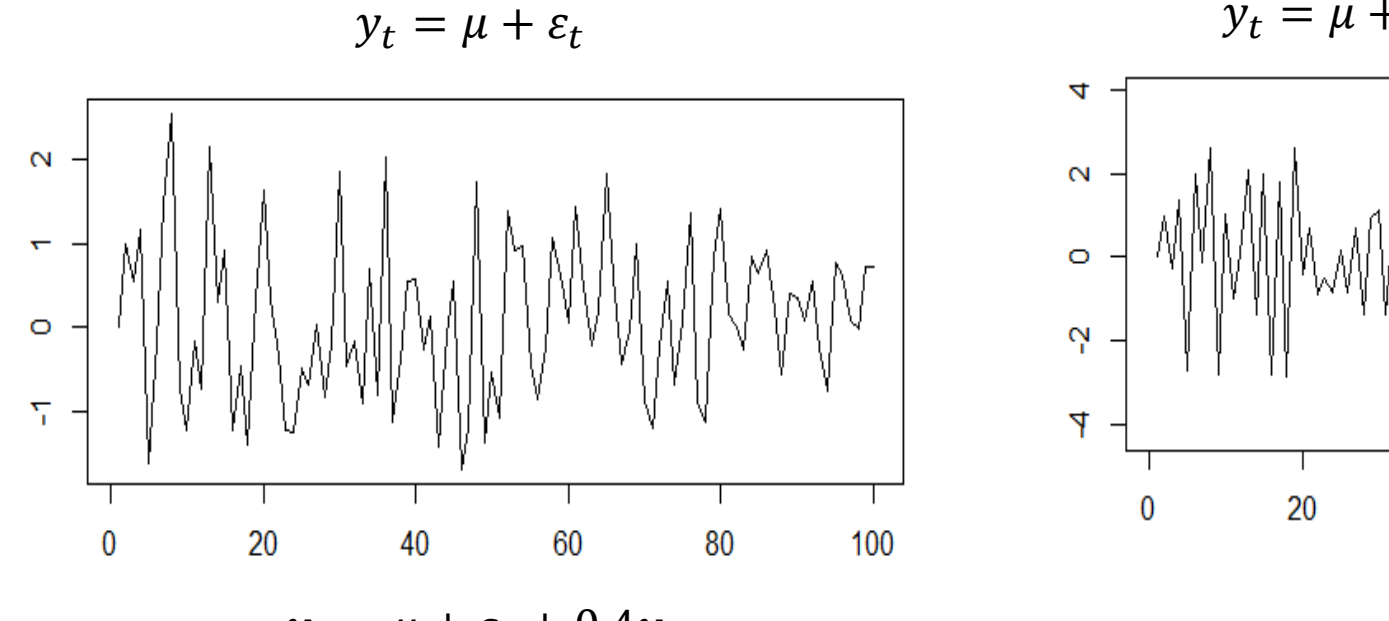

 $y_t = \mu + \varepsilon_t + 0.4y_{t-1}$ 

 $y_t = \mu + \varepsilon_t - 0.8y_{t-1}$ 

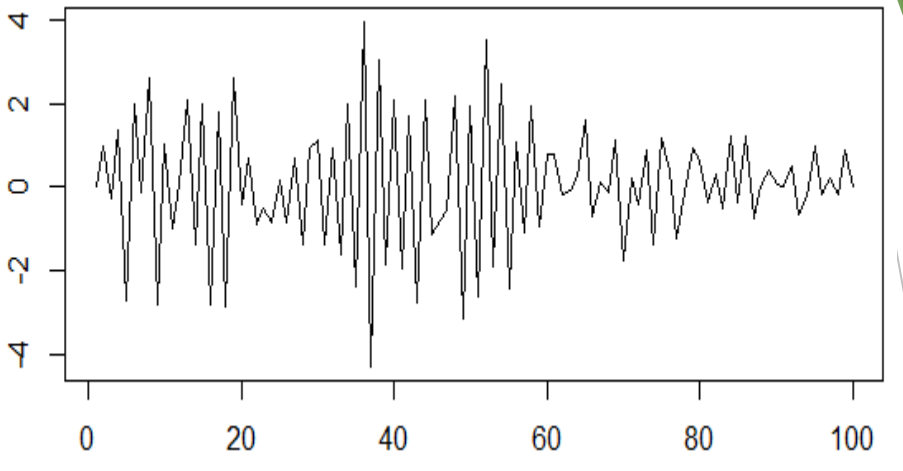

 $y_t = \mu + \varepsilon_t + 0.8y_{t-1}$ 

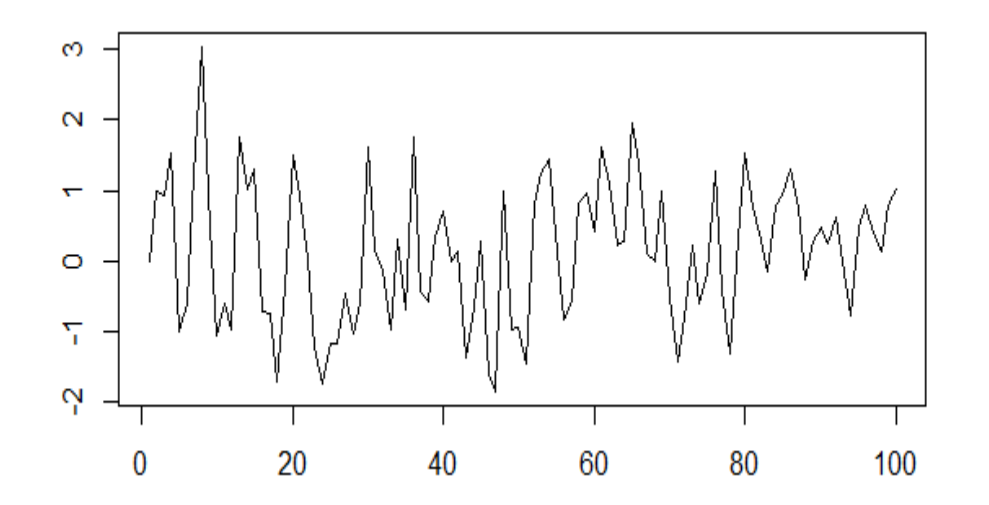

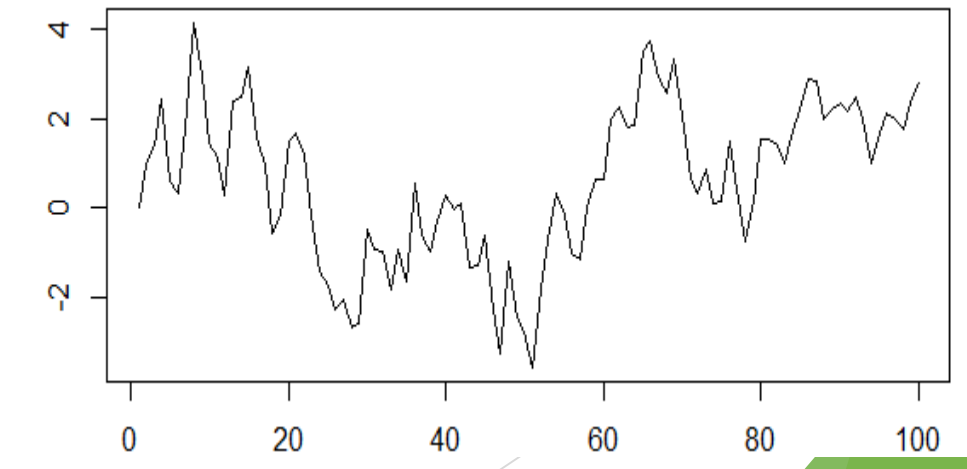

- $\triangleright$  Outra forma de criar um AR(1)
	- $\blacktriangleright$  x1 < arima.sim(model=list(ar=0.9),n=100)
	- $\blacktriangleright$  plot(x1)

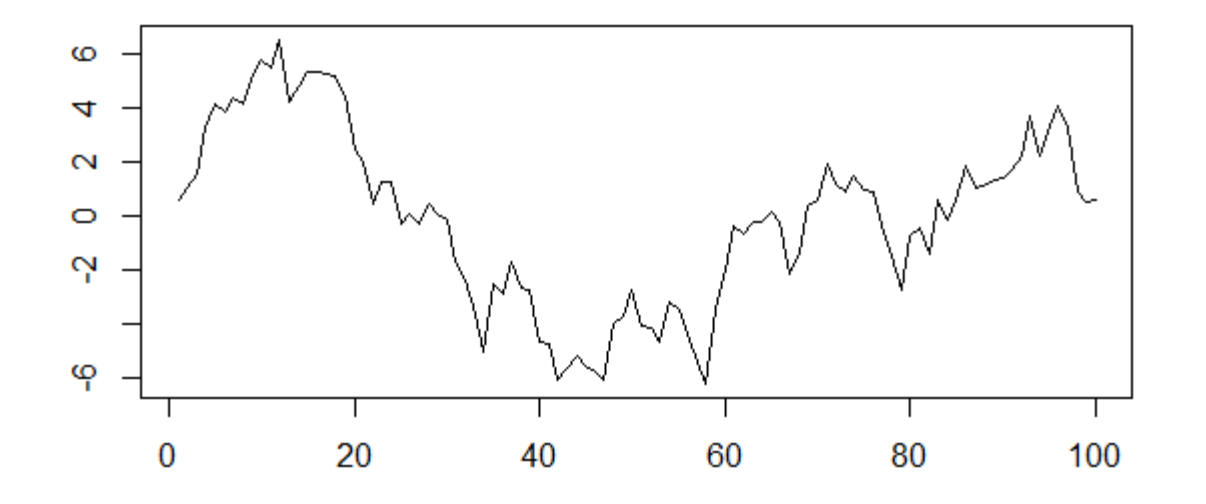

Séries ficaram mais persistentes com a elevação do coeficiente do AR(1)

- ▶ Coeficiente negativo têm maior influência das mudanças.
- Dos dois gráfico à direita, tem-se a impressão de maior volatilidade do gráfico superior, no entanto, a volatilidade das séries é a mesma.
- Variância também aumenta:
	- A escala dos gráficos aumenta com o coeficiente do AR(1) valor absoluto
- Autocorrelação aumenta com o valor maior de  $\varphi$ 
	- $\triangleright$  O decaimento é lento quando o valor  $|\varphi|$  é próximo de 1
	- **Todo AR tem um decaimento infinito, pois é pode ser representado por um MA**(∞)

#### Momentos do AR(2)

$$
y_t = c + \phi_1 y_{t-1} + \phi_2 y_{t-2} + \varepsilon_t
$$

Média

$$
E(y_t) = c + \phi_1 E(y_{t-1}) + \phi_2 E(y_{t-2}) + E(\varepsilon_t) \Longrightarrow
$$
  

$$
E(y_t) = \mu = \frac{c}{1 - \phi_1 - \phi_2}.
$$

Autocovariância:

Reescrevendo a equação (variável passando pela origem):

$$
y_{t} - \mu = \phi_{1} (y_{t-1} - \mu) + \phi_{2} (y_{t-2} - \mu) + \varepsilon_{t}
$$

Multiplicando ambos os lados por  $(y_{t-j} - \mu)$  e tomando a esperança:  $E(y_t - \mu)(y_{t-j} - \mu) = \phi_1 E(y_{t-1} - \mu)(y_{t-j} - \mu) +$  $+\phi_2 E(y_{t-2} - \mu) (y_{t-j} - \mu) + E [\varepsilon_t (y_{t-j} - \mu)].$ 

Então:

$$
\gamma_j = \phi_1 \gamma_{j-1} + \phi_2 \gamma_{j-2}, \ j = 1, 2, \dots
$$

Dividindo por  $\gamma_0$ 

$$
\rho_j = \phi_1 \rho_{j-1} + \phi_2 \rho_{j-2}, \ j = 1, 2, \dots
$$

### Exemplo de AR(2) - Autocorrelação

Autocorrelação - AR(2)

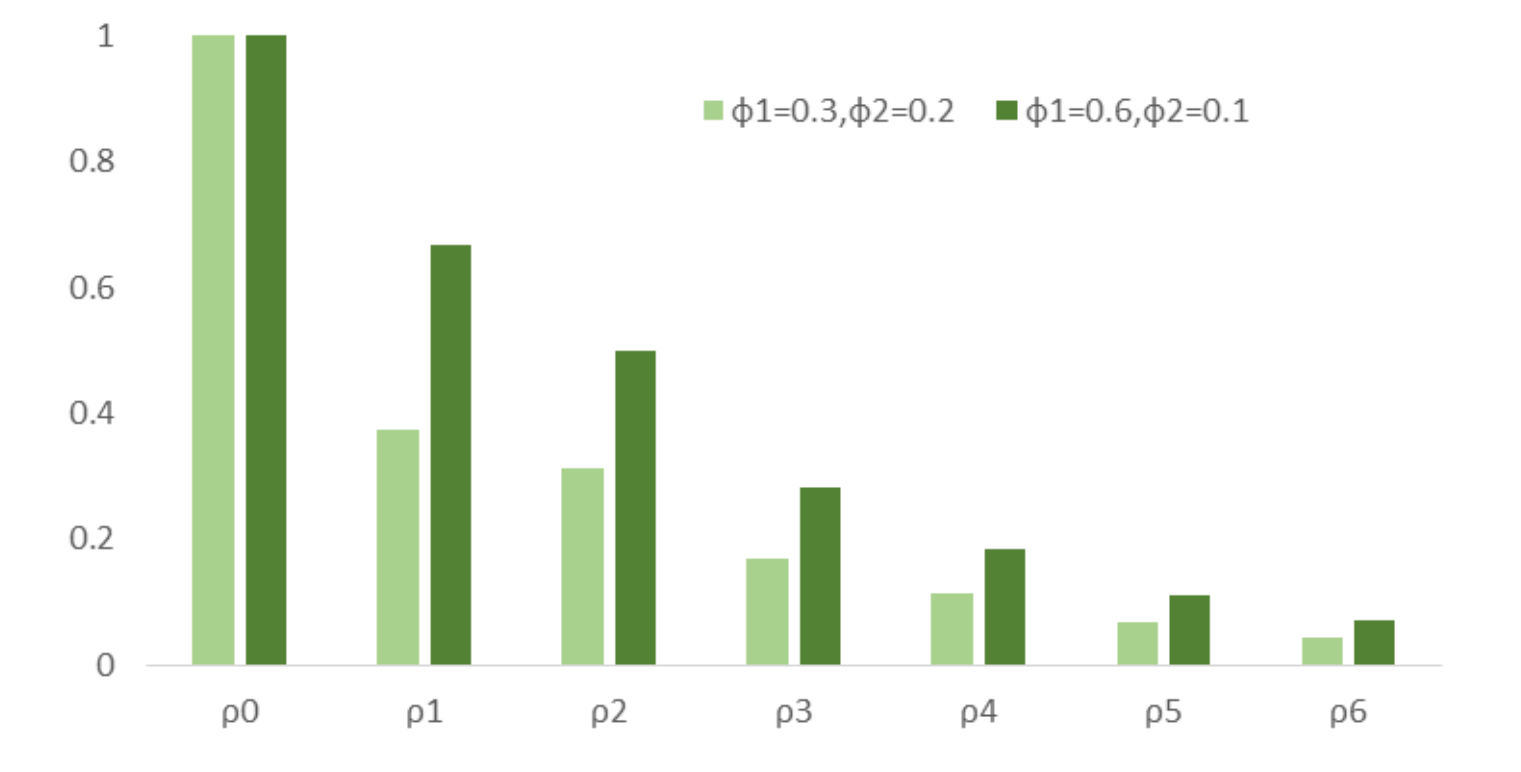

- Criar um script no R
- Digitar as seguintes linhas:
	- $\triangleright$  y < e < rnorm(100,0,1)
	- $\blacktriangleright$  y[0]=0
	- $\triangleright$  y[1]=0
	- **►** for (t in 3:100)  $y[t] < -e[t]+0.7^{*}y[t-1]+0.2^{*}y[t-2]$
	- $\blacktriangleright$  plot(y,type= "l")
- Colocar a primeira linha como comentário "#" para usar diferentes coeficientes, mas com a mesma amostra aleatória.
- Salvar os valores: y\_ar2\_0\_7\_0\_2=y

 $y_t = \varepsilon_t + 0.7y_{t-1} + 0.2y_{t-2}$   $y_t = \varepsilon_t + 0.3y_{t-1} - 0.1y_{t-2}$ 

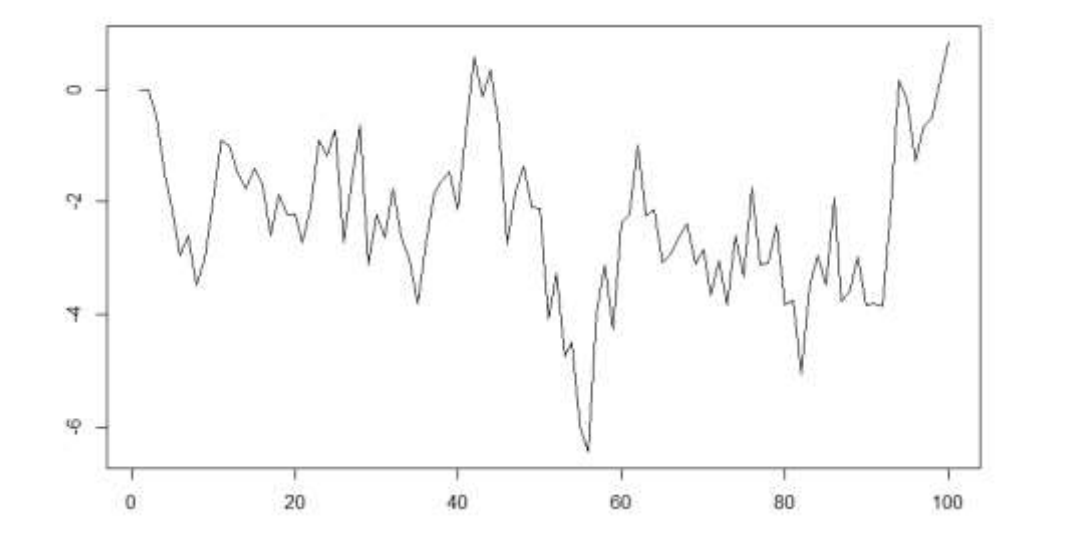

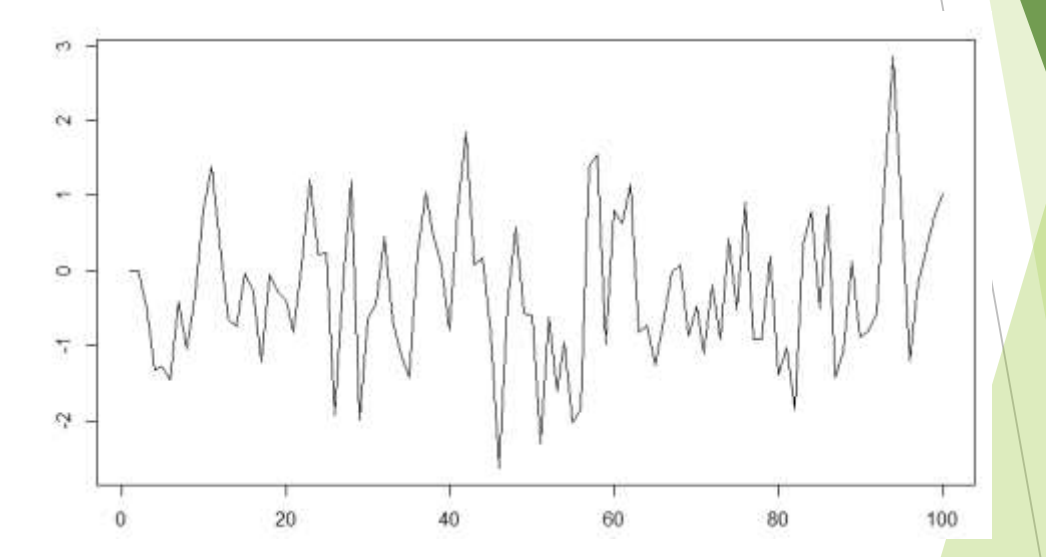

$$
y_t = c + \phi_1 y_{t-1} + \phi_2 y_{t-2} + \dots + \phi_p y_{t-p} + \varepsilon_t = c + \sum_{j=1}^p \phi_j y_{t-j} + \varepsilon_t
$$

Raízes polinomiais:  $\blacktriangleright$ 

> $\left(1-\phi_1L-\phi_2L^2-\cdots-\phi_pL^p\right)$ , estacionário se as raízes estiverem fora do círculo unitário

Média

$$
y_t = \mu + \psi(L) \varepsilon_t, \qquad \mu = \frac{c}{1 - (\phi_1 + \phi_2 + \dots + \phi_p)}
$$

Autocorrelação:

$$
\rho_j = \phi_1 \rho_{j-1} + \phi_2 \rho_{j-2} + \dots + \phi_p \rho_{j-p}, \ j = 1, 2, \dots, p
$$
# Autocorrelação – Não se esqueça!

- MA ela interrompe na última defasagem do MA;
- AR declinante com as defasagens;
- Maior o coeficiente, mais lento o declínio da autocorrelação;
- Variância aumento com o coeficiente.

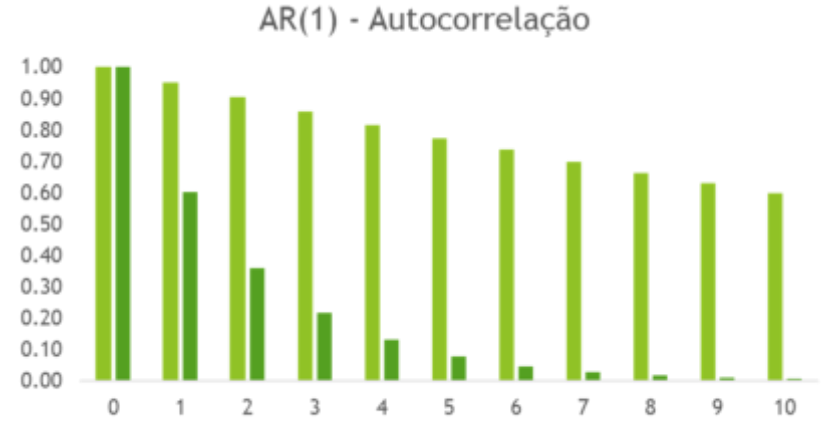

 $\blacksquare \phi = 0.95$   $\blacksquare \phi = 0.60$ 

 $\mathbf{1}$ 

 $0.4$ 

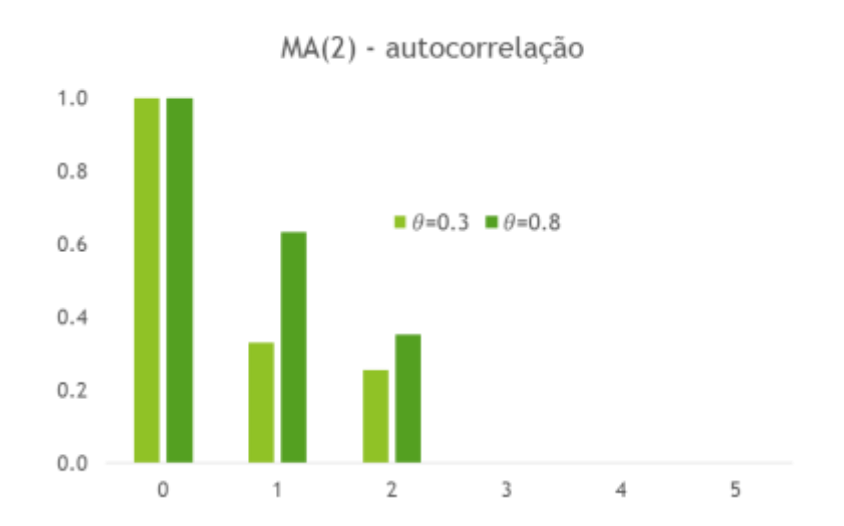

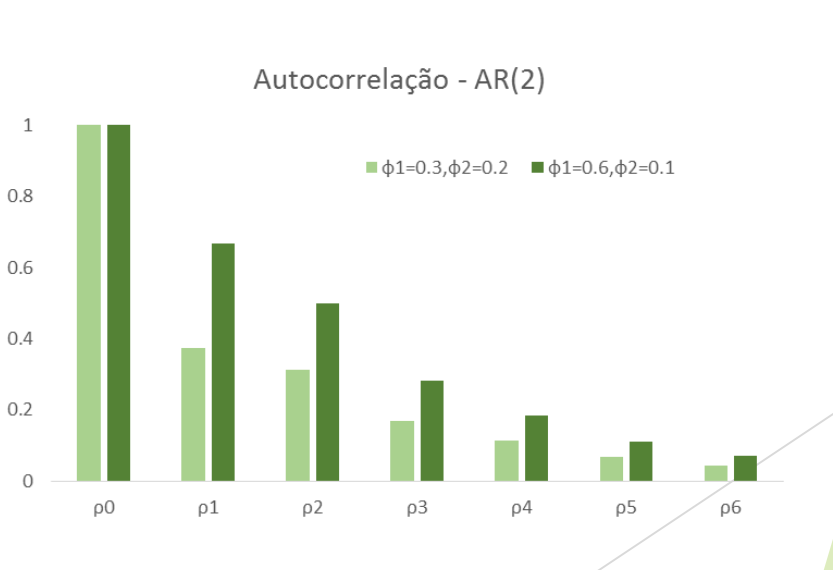

# Processo ARMA(p,q)

$$
y_t = c + \sum_{i=1}^p \phi_i y_{t-i} + \sum_{j=0}^q \theta_j \varepsilon_{t-j}
$$

**Invertibilidade e definição** 

$$
y_{t} = \mu + \sum_{i=1}^{p} \phi_{i} (y_{t-i} - \mu) + \sum_{j=0}^{q} \theta_{j} \varepsilon_{t-j} = \mu + \psi (L) \varepsilon_{t}, \text{ onde } \psi (L) = \frac{1 + \sum_{i=1}^{q} \theta_{i} L^{i}}{1 - \sum_{i=1}^{p} \phi_{i} L^{i}}
$$

 $\triangleright$  Média incondicional:

$$
E(y_t) \equiv \mu = c + \sum_{i=1}^{p} \phi_i E(y_{t-i}) = \frac{c}{1 - \sum_{i=1}^{p} \phi_i}
$$

**Autocovariâcia:** 

$$
\gamma_h = \phi_1 \gamma_{h-1} + \phi_2 \gamma_{h-2} + \cdots + \phi_p \gamma_{h-p}, \ h = q+1, q+2, \ldots
$$

Covariância é declinante, como o AR(P)

# ARMA(1,1) - Autocovariância

Autocovariância declinante:

$$
\gamma_0 = \frac{1 + \theta_1^2 + 2\phi_1 \theta_1}{1 - \phi_1^2} \sigma^2;
$$
  
\n
$$
\gamma_1 = \frac{(1 + \phi_1 \theta_1)(\phi_1 + \theta_1)}{1 - \phi_1^2} \sigma^2;
$$
  
\n
$$
\gamma_2 = \phi_1 \gamma_1;
$$
  
\n
$$
\vdots
$$
  
\n
$$
\gamma_h = \phi_1^{h-1} \gamma_1.
$$

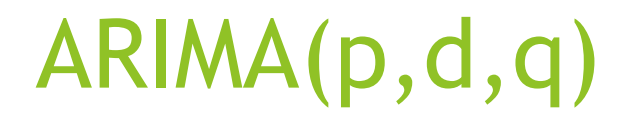

- A grande diferença entre o ARIMA e o ARMA é se a variável analisada é estacionária ou integrada de grau 1 ou superior.
	- Veremos essa discussão na aula 4, quando falarmos sobre séries não estacionárias;
- ► Se uma variável aleatória X<sub>t</sub> segue um modelo ARIMA(p,d,q), então  $\Delta^d X_t$  segue um modelo ARMA(p,q);
- ▶ 0 "I" está relacionado com a quantidade de vezes necessárias para tornar a variável estacionária.

## Função de Autocorrelação - FAC

- É o gráfico de autocorrelação em relação a defasagem
- Permite identificar a ordem q de um processo MA
	- ▶ Lembre-se, a FAC do AR tem decaimento exponencial em relação às defasagens.
- Em grandes amostras, a variância das estimativas de um RB pode ser aproximada por ser dado por T -1

| Modelo      | FAC                                                                                                    |
|-------------|----------------------------------------------------------------------------------------------------|
| MA (q)      | $\rho_j = \frac{\theta_j + \theta_{j+1}\theta_1 + \theta_{j+2}\theta_2 + \dots + \theta_q\theta_{q-j}}{\sum_{j=0}^q \theta_j^2}$ , $j = 1, 2, \dots, q$ |
| AR (1)      | $\rho_j = \phi^j$ , $j = 1, 2, \dots$                                                                                                    |
| AR (p)      | $\rho_j = \phi_1 \rho_{j-1} + \phi_2 \rho_{j-2} + \dots + \phi_p \rho_{j-p}$ , $j = 1, 2, \dots$                                                        |
| ARMA (1, 1) | $\rho_1 = \frac{(1 + \phi_1 \theta_1)(\phi_1 + \theta_1)}{1 + \theta_1^2 + 2\phi_1 \theta_1}$                                                           |
| ARMA (1, 1) | $\rho_j = \phi_1 \rho_{j-1} = \phi_1^{j-1} \rho_1$ , $j > 1$ .                                                                                          |

# Estimando a FAC

Obtenha a média amostral da série:

$$
\overline{y} = \frac{\sum_{t=1}^{T} y_t}{T}
$$

Calcule a autocorrelação amostral:

$$
\widehat{\rho}_j : \widehat{\rho}_j = \frac{\frac{\sum_{t=j+1}^T (y_t - \overline{y})(y_{t-j} - \overline{y})}{T}}{\frac{\sum_{t=1}^T (y_t - \overline{y})^2}{T}}, \quad j = 1, 2, \dots
$$

**Trace o gráfico de**  $\widehat{P}_j$  **contra** *j***.** 

# FAC dos modelos simulados

- Instalando o "Linear and Nonlinear Mixed Effects Model"
	- install.packages("nlme")
- **Deixando-o ativo:** 
	- $\blacktriangleright$  require(nlme)
- Estimando as FAC
	- $\triangleright$  acf(y\_ar1\_0\_8)
	- $\triangleright$  acf(y\_ma1\_0\_3)
	- $\triangleright$  acf(y\_ma1\_0\_9)
	- $\triangleright$  acf(y\_ar2\_0\_7\_0\_2)

## Resultado do FAC – modelos simulados

#### Series y\_ma1\_0\_3

Series y\_ma1\_0\_9

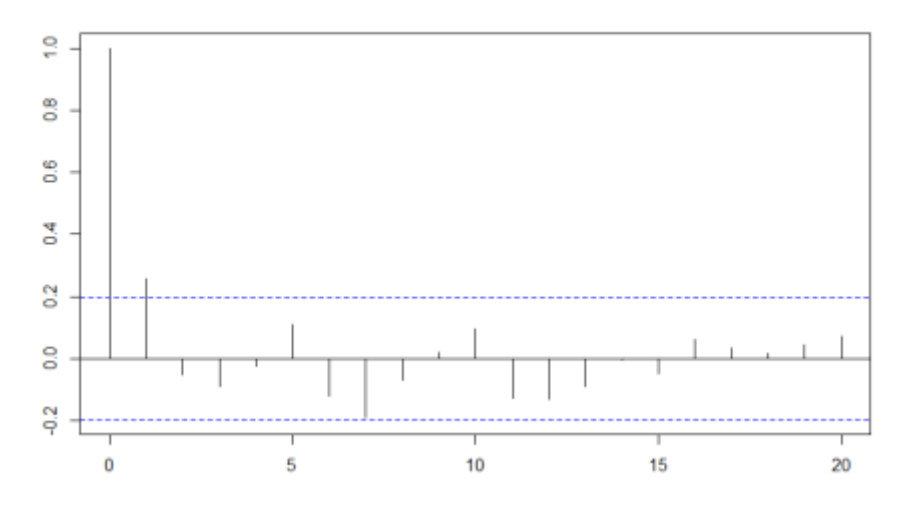

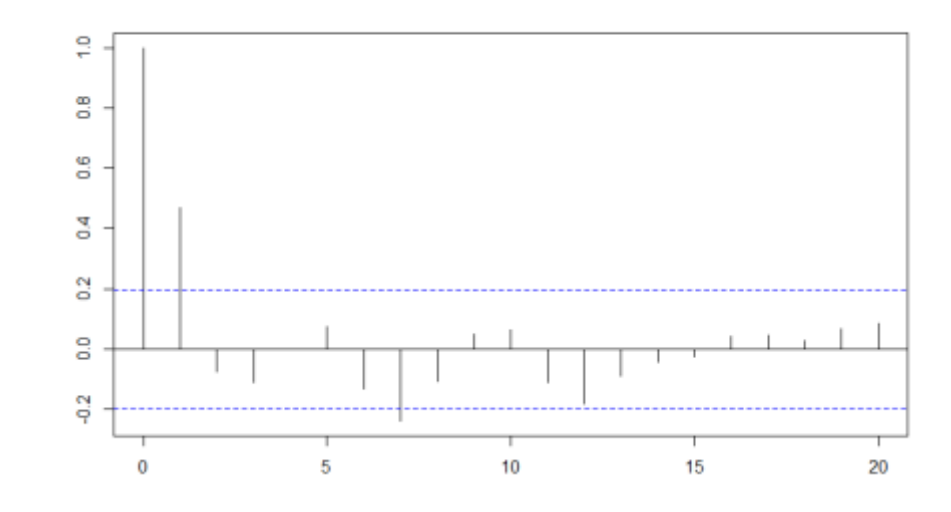

Series y\_ar1\_0\_8

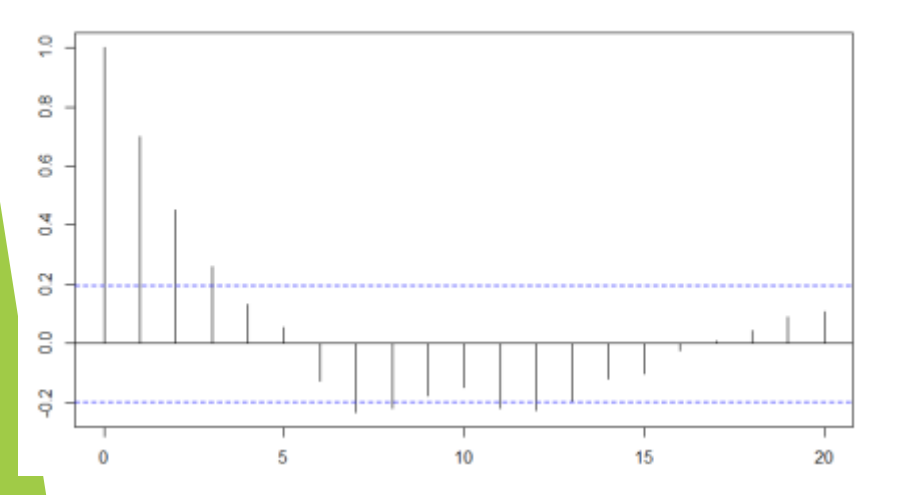

Series y\_ar2\_0\_7\_0\_2

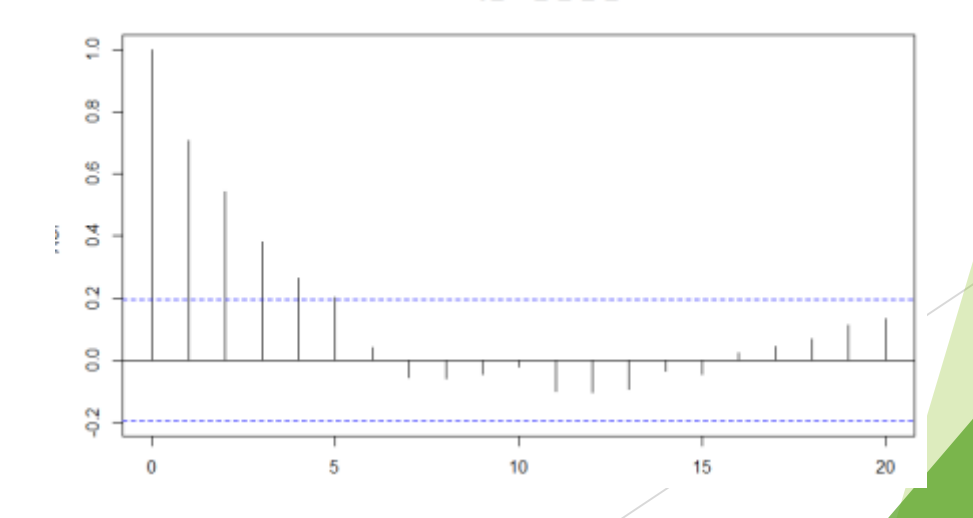

## Função de Autocorrelação Parcial - FACP

- A FACP elimina as correlações implícitas entre a variável e suas defasagens, tornando possível estimar o coeficiente da defasagem.
- Como se faz? Elimina-se as correlações implícitas entre duas variáveis.

Equação:  $y_t = \phi_{j,1} y_{t-1} + \phi_{j,2} y_{t-2} + \cdots + \phi_{j,j} y_{t-j} + e_t$ ,  $j = 1, 2, \ldots$ 

Procedimento consiste em regredir  $y_t$  contra  $y_{t-1}$  e obter  $\widehat{\Phi}_{1,1}$ , depois estimase  $y_t$  contra  $y_{t-1}$  e  $y_{t-2}$ , obtendo  $\widehat{\Phi}_{2,1}$  e  $\widehat{\Phi}_{2,2}$ . A FACP apresenta  $\widehat{\Phi}_{1,1}$  e  $\widehat{\Phi}_{2,2}$ , descartando  $\widehat{\Phi}_{2,1}$ .

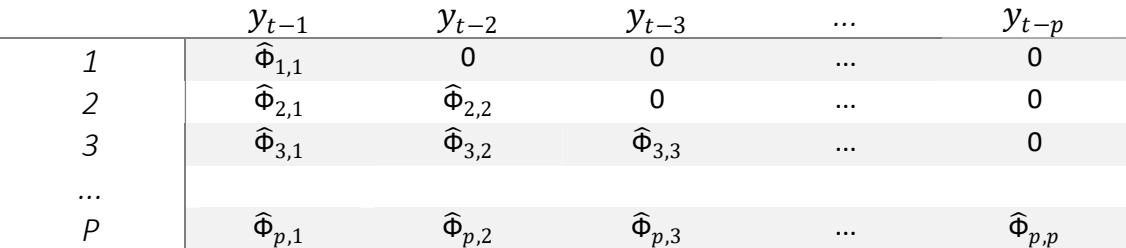

A FACP é formada pela diagonal principal!!!

# Função de Autocorrelação Parcial - FACP

- A FACP determina a defasagem "p" do AR(p);
- Ou seja, espera-se que os coeficientes  $\widehat{\Phi}_{j,j}$  para j<=p são diferentes de zero, já para os coeficientes j>p, são nulos.
- Devido a condição de invertibilidade, o MA(q) pode se tornar um processo AR infinito. Assim, o coeficiente  $\widehat{\Phi}_{j,j}$  terá um decaimento exponencial.
- Qual é o total de parâmetros j para ser estimado?
	- ▶ Enders (2009) sugere calcular a FACP até j=T/4, em que T é o tamanho da amostra.

# FAC dos modelos simulados

- Estimando as FACP
	- $\triangleright$  pacf(y\_ar1\_0\_8)
	- $\blacktriangleright$  pacf(y\_ma1\_0\_3)
	- $\blacktriangleright$  pacf(y\_ma1\_0\_9)
	- $\triangleright$  pacf(y\_ar2\_0\_7\_0\_2)

## Resultado do FACP – modelos simulados

#### Series y\_ma1\_0\_3

Series y\_ma1\_0\_9

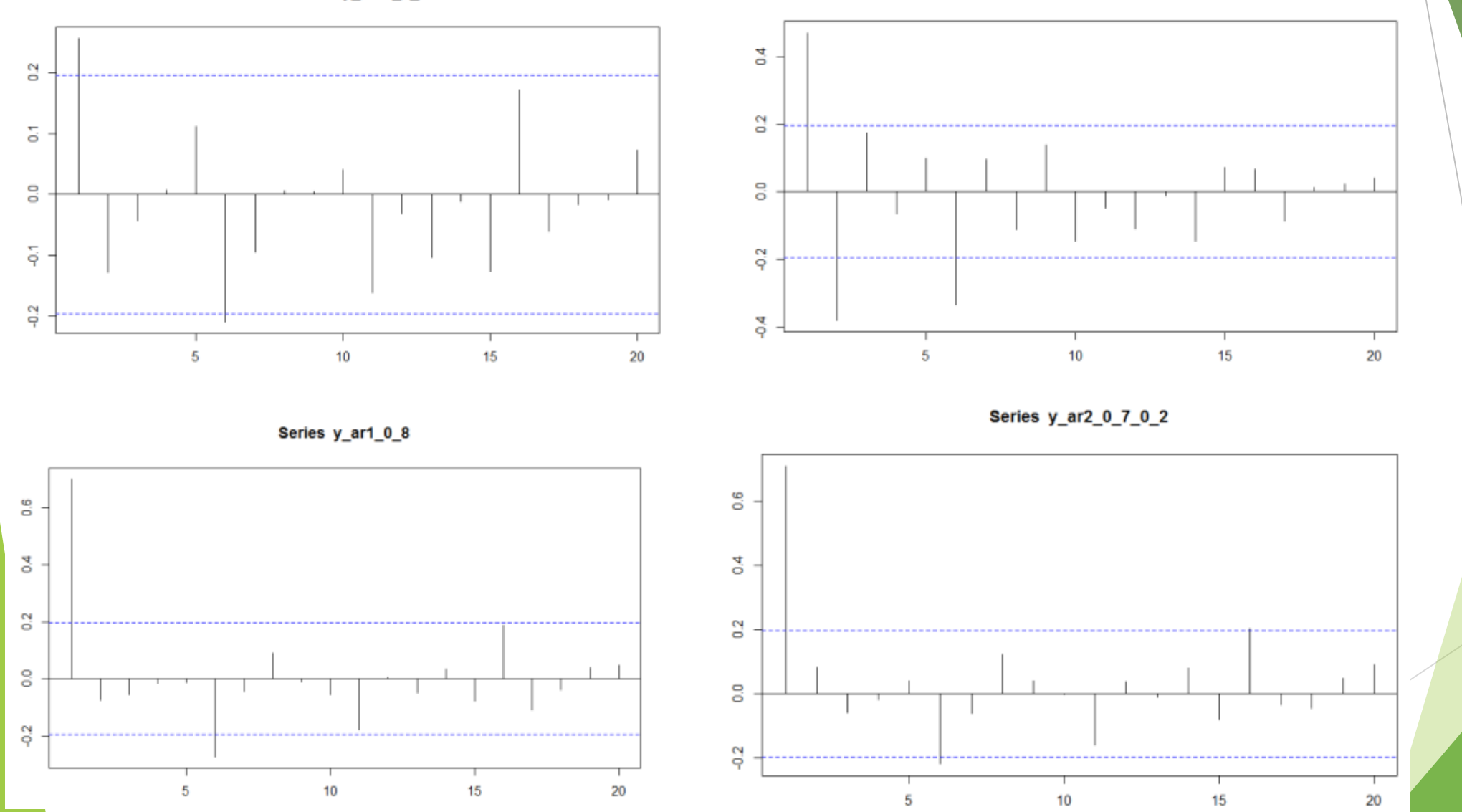

# Função de Autocorrelação Parcial - FACP

- A FAC define a defasagem do MA(q). A FACP define defasagem do AR(p).
- No primeiro caso, a FAC decai com o aumento de defasagens, e a função de autocorrelação parcial é truncada a partir da defasagem p.
- No segundo caso, a função de autocorrelação é truncada na defasagem q, e a função de autocorrelação parcial decai.
- No caso de uma ARMA (p, q), ambas as funções decaem a partir da defasagem de truncagem.

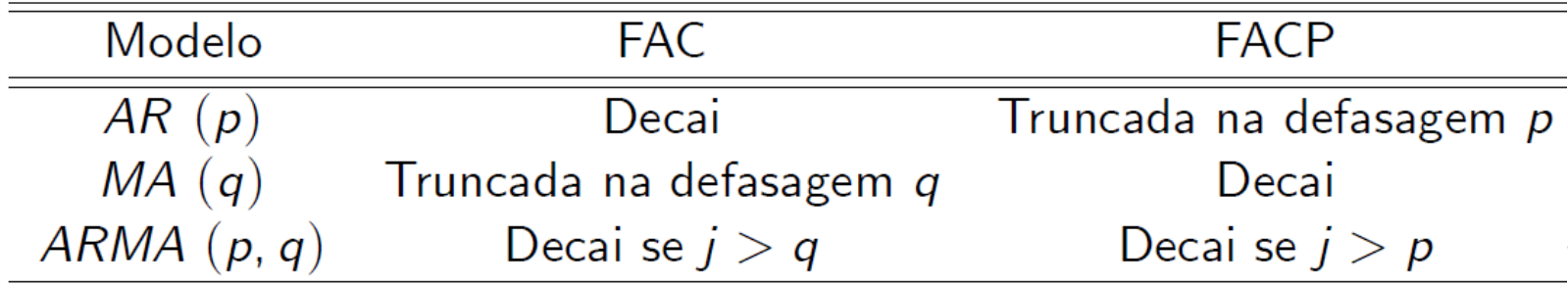

# Teste de Ljung-Box

Hipóteses:

$$
H_0: \rho_1 = \rho_2 = \cdots = \rho_n = 0
$$
 para  $n = 1, 2, ..., J$ 

$$
H_1: \exists \rho_j \neq 0
$$
 para algum  $j = 1, 2, ..., n$ 

Estatística:

$$
Q = T(T + 2) \sum_{j=1}^{n} \frac{\widehat{\rho}_{j}^{2}}{T - j} \xrightarrow{d} \chi_{n}^{2}
$$

- Se uma das autocorrelações for diferente de zero, há evidência de um modelo ARMA(p,q).
- Se após estimado o modelo, os resíduos não sugerirem alguma autocorrelação, o modelo estará bem estimado.
	- Resíduo é um Ruído Branco.
- ▶ Na prática: Identifica-se o modelo por meio da FAC e FACP; depois usa-se a estatística de Ljung-Box sobre os resíduos estimados.

# Teste de Ljung-Box

- **Instalando o pacote** 
	- install.packages("stats")
- require(stats)
- Escrevendo o texto:
	- **Para defasagem 1:**

```
Box.test(y,lag=1, type = "Ljung-Box")
```

```
Box-Ljung test
data: y
x-squared = 51.574, df = 1, p-value = 6.893e-13
```
**Para a defasagem 5:** 

```
Box.test(y,lag=5,type = "Ljung-Box")
```
Box-Ljung test

```
data: y
X-squared = 109.03, df = 5, p-value < 2.2e-16
```
# FAC e FACP – solução única?

As defasagens obtidas da FAC e FACP muitas vezes não são claras;

Difícil de identificar visualmente.

► É possível estimar mais de um modelo "correto":

- Resíduo do modelo é um ruído branco
- Como diferenciar?
	- Usar critérios de informação

# Estimação e inferência

A estimação se inicia com o método de máxima verossimilhança condicional.

 É um método que é assintoticamente equivalente ao da máxima verossimilhança exata.

# Estimação e inferência – Exemplo AR(2)

- Baixando o pacote para estimação
	- install.packages("FitARMA")
	- ▶ require(FitARMA)
- **Estimando a equação** 
	- regarma1<-FitARMA(y\_ar2\_0\_7\_0\_2,order =  $c(2,0,0)$ , MeanMLEQ = TRUE)
- Observando os coeficientes estimados:
	- ▶ coef(regarma1)

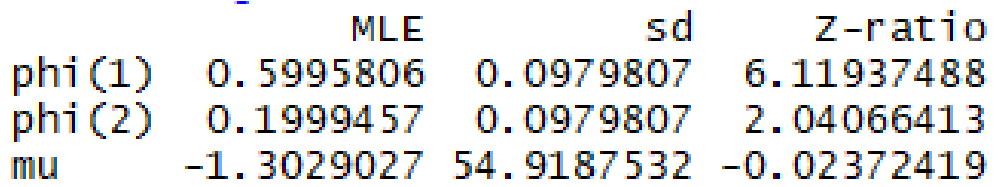

# Estimação e inferência – Exemplo AR(2)

▶ erro1<-resid(regarma1)

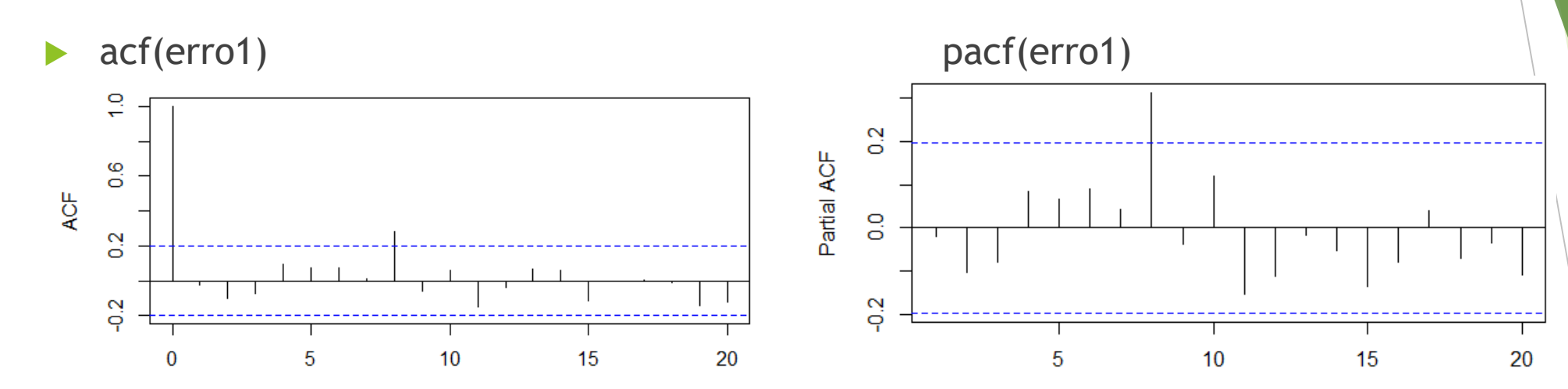

Box.test(erro1,lag=3,type = "Ljung-Box") Box.test(erro1,lag=3,type = "Ljung-Box")

#### Box-Ljung test

data: erro1  $X$ -squared = 1.6921, df = 3, p-value = 0.6387

#### Box-Ljung test

data: erro1  $X$ -squared = 13.366, df = 10, p-value = 0.2039

## Estimação e inferência – Exemplo ARMA(1,1)

**Estimando a equação** 

regarma2<-FitARMA(y\_ar2\_0\_7\_0\_2,order =  $c(1,0,1)$ ,MeanMLEQ = TRUE)

- ▶ Observando os coeficientes estimados:
	- ▶ coef(regarma2)

Z-ratio **MLE** sd  $phi(1)$ 0.8930677 0.05734697 15.573058334 theta $(1)$  0.3624920 0.11879076 3.051517002  $-1.2894904$  673.32939719 -0.001915096 mu

## Estimação e inferência – Exemplo ARMA(1,1)

- ▶ erro2<-resid(regarma2)
- ▶ acf(erro2) pacf(erro2)

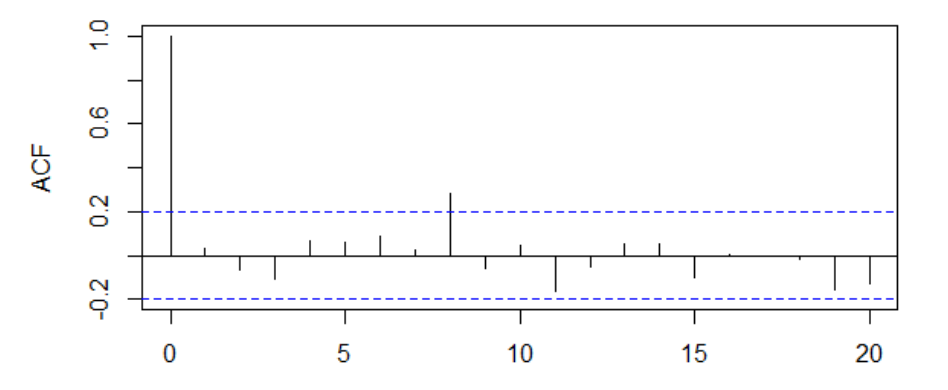

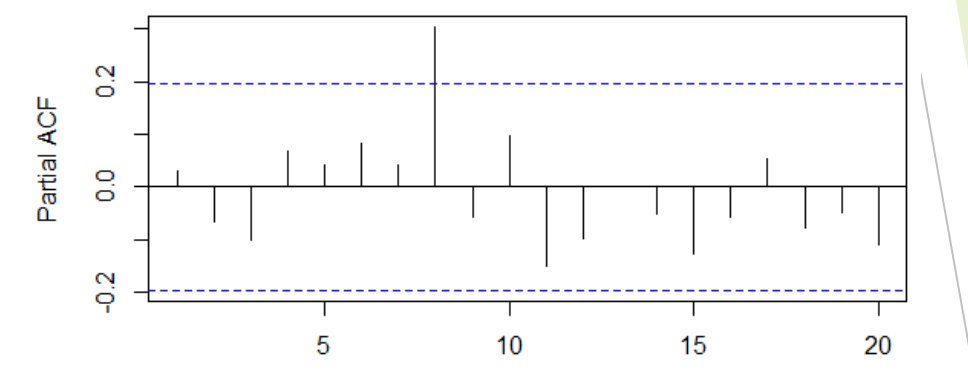

Box.test(erro2,lag=3,type = "Ljung-Box") Box.test(erro2,lag=10,type = "Ljung-Box")

#### Box-Ljung test

data: erro2  $x$ -squared = 1.7251, df = 3, p-value = 0.6314 Box-Ljung test

data: erro2  $x$ -squared = 12.653, df = 10, p-value = 0.2437

# Estimação e inferência – Ljung-Box

▶ Ljung-box - outra forma de obter o resultado

▶ regarma1\$LjungBoxQ regarma2\$LjungBoxQ

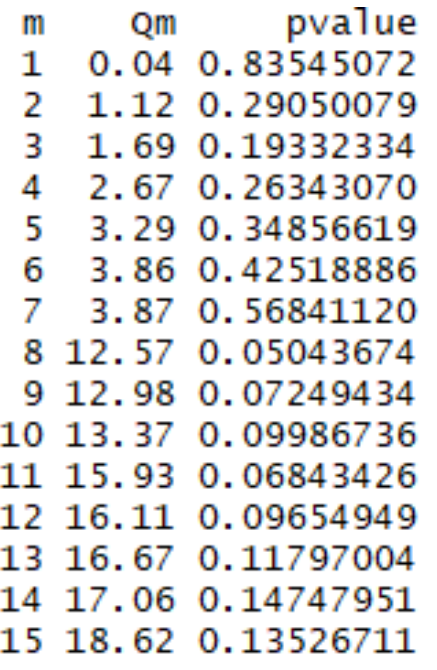

### $AR(2)$   $ARMA(1,1)$

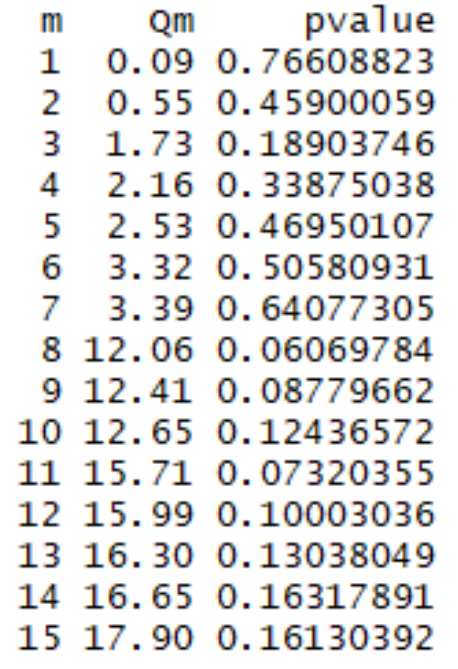

# Estimação e inferência

- Exemplo interessante, aponta que há significância na FAC e FACP na oitava defasagem, mas é espúria!
- Olhar o sentido econômico. Faz sentido? Há sazonalidade no 8º mês ou trimestre?
	- Normalmente olhamos se há significância nas primeiras autocorrelações e para períodos semestrais ou anuais.
- Em modelos simulados, é possível ter divergência de diagnóstico, imagine em variáveis reais (amostra aleatória);
- Como decidir?
- Critério de informação...

Método alternativo de identificar um ARMA(p,q).

- Além disso, é comum dois ou mais modelos possíveis gerando resíduos cujos testes indiquem ser um ruído branco.
- O melhor modelo será o mais parcimonioso. Por quê? O modelo com menor número de parâmetros deverá gerar menos imprecisão de estimativas.
- Ideia: balancear a redução dos erros e o aumento do número de regressores.
	- Normalmente, o aumento de regressores reduz a soma dos quadrados dos resíduos.
- O critério de informação associa uma penalidade ao aumento do número de regressores. Se a penalidade for menor do que a diminuição da soma de resíduos, o regressor adicional deve ser incorporado ao modelo.

A especificação geral:

 $C = \ln \hat{\sigma}^2(T) + c_T \varphi(T)$ 

- $\widehat{\sigma}^2(T) = T^{-1} \sum_{t=1}^T \widehat{\epsilon}_t^2$  é a variância estimada dos resíduos;
- $\blacktriangleright$   $\epsilon_T$  é o número de parâmetros estimados,  $\varphi(T)$  é a função de penalização;
- O número total de observações T é invariante.
	- É necessário comparar séries com o mesmo número de observações.
- **OBJETIVO:** minimizar a **função C**

- n=p+q ou n=p+q+1 se houver constante. T é o total de observações.
- Estatística de Schwarz ou BIC- Baysian Information Criterion;

$$
BIC(p,q) = \ln \hat{\sigma}^2 + n \frac{\ln T}{T}
$$

Estatística de Akaike ou AIC – Akaike Information Criterion;

$$
AIC(p,q) = \ln \widehat{\sigma}^2 + n\frac{2}{T}
$$

Estatística de Hanna-Quinn, HQ;

$$
HQ(p,q) = \ln \widehat{\sigma}^2 + n\frac{2}{T} \ln \ln T
$$

BIC é consistente assintoticamente e o AIC para pequenas amostras;

De forma geral, T>16

$$
\widehat{p}_{BIC} \leq \widehat{p}_{HQ} \leq \widehat{p}_{AIC}
$$

summary(regarma1)

```
ARIMA(2,0,0) With mean MLE.
length of series = 100, number of parameters = 3loglikelihood = 11.18, aic = -16.4, bic = -8.5
```
regarma2 <enter>

```
ARIMA(1,0,1) With mean MLE.
length of series = 100, number of parameters = 3loglikelihood = 11.95, aic = -17.9, bic = -10.1
```
## Revisão: processo de uma série ARMA(p,q)

- 1. Identificar as ordens p e q do modelo.
- 2. Estimá-lo.
- 3. Verificar se os resíduos estimados são um ruído branco.
	- Sim, próximo passo;
	- Não, volte ao passo 1.
- 4. Projetar!
- Se uma série for considerada não estacionária, deve ser diferenciada.

# Testes dos resíduos

- **Erro de especificação** 
	- Teste Reset
- Teste para heterocedasticidade
	- **LM ou Breusch-Pagan-Godfrey**
- Autocorrelação dos resíduos
	- ▶ Teste Breusch-Godfrey
- Teste de normalidade
	- Jarque-Bera verifica se os momentos da série estimada são semelhantes aos da normal (assimetria e curtose);

```
H_0 : E(\varepsilon_t^s)^3 = 0 \wedge E(\varepsilon_t^s)^4 = 3H_1 : E(\varepsilon_t^5)^3 \neq 0 \vee E(\varepsilon_t^5)^4 \neq 3
```
 Teorema do Limite Central - Quando o tamanho amostral é suficientemente grande, a distribuição da média é uma distribuição aproximadamente normal.

# Testes dos resíduos - normalidade

- **Instalando o pacote** 
	- install.packages("tseries");
	- require(tseries);
- Resultado do teste de normalidade
	- ▶ jarque.bera.test(erro2)

```
Jarque Bera Test
data: x1
x-squared = 0.82314, df = 2, p-value = 0.6626
```
# Exemplo real – IBC-br

- Baixando os dados.
- setwd("C:/diretorio/diretorio")
- $\blacktriangleright$  list.files()
- ▶ X<-read.csv("aula2\_dados.csv",sep=";", dec=".", head=TRUE)
- X\$data<-as.Date(X\$data,'%d/%b/%y')
- $\blacktriangleright$  head(X)

Exemplo real – IBC-br

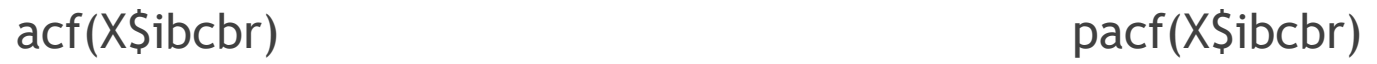

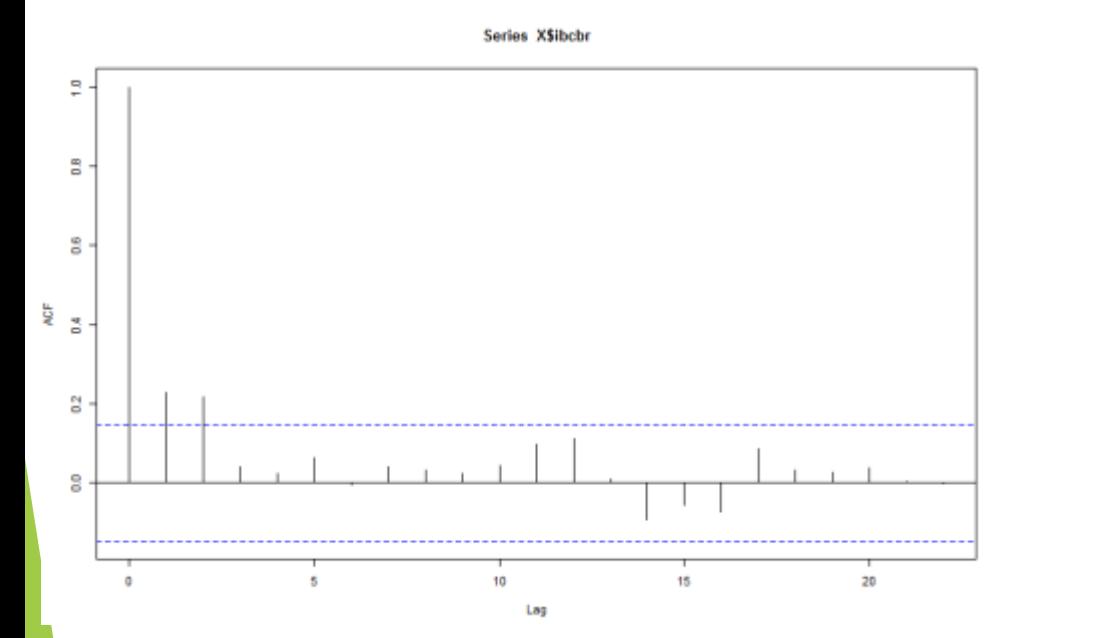

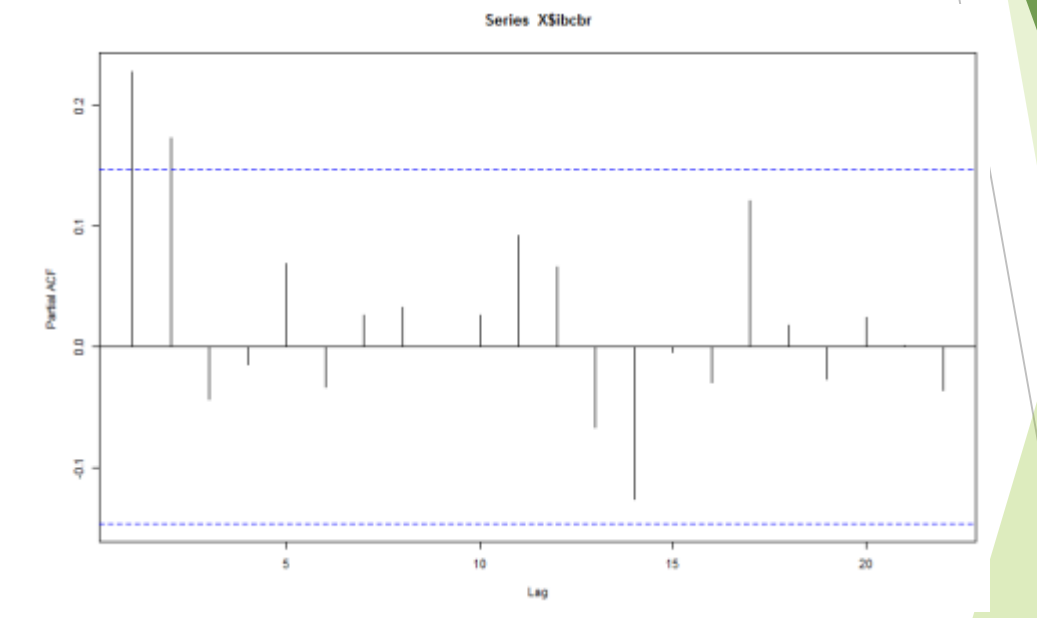

Que modelo sugere?

# Exemplo real – IBC-br

- **Possíveis modelos:** 
	- $\blacktriangleright$  ARMA(2,2)
	- $\blacktriangleright$  AR(2)
	- $\blacktriangleright$  MA(2)

# Exemplo real – IBC-br – ARMA(2,2)

Estimando o modelo

 $\triangleright$  ibcbr\_arma22<-FitARMA(X\$ibcbr,order =  $c(2,0,2)$ ,MeanMLEQ = TRUE)a

coef(ibcbr\_arma22)

Z-ratio **MLE** sd  $phi(1)$ 0.02791488 0.40722151 0.06854961  $phi(2)$ 0.02681891 0.33437672 0.08020567 theta(1) -0.17575284 0.40166412 -0.43756171 theta(2) -0.20180264 0.28398058 -0.71062126 0.19182657 0.07083413 2.70810931 mu

# Exemplo real – IBC-br – AR(2)

Estimando o modelo

- $\triangleright$  ibcbr\_ar2<-FitARMA(X\$ibcbr,order =  $c(2,0,0)$ ,MeanMLEQ = TRUE)
- ▶ coef(ibcbr\_ar2) Z-ratio **MLE** sd phi(1) 0.1916543 0.07358821 2.6044153 phi(2) 0.1751424 0.07358821 2.3800335 0.1926979 0.35278910 0.5462127 mu

▶ erro\_ar2<-resid(ibcbr\_ar2)

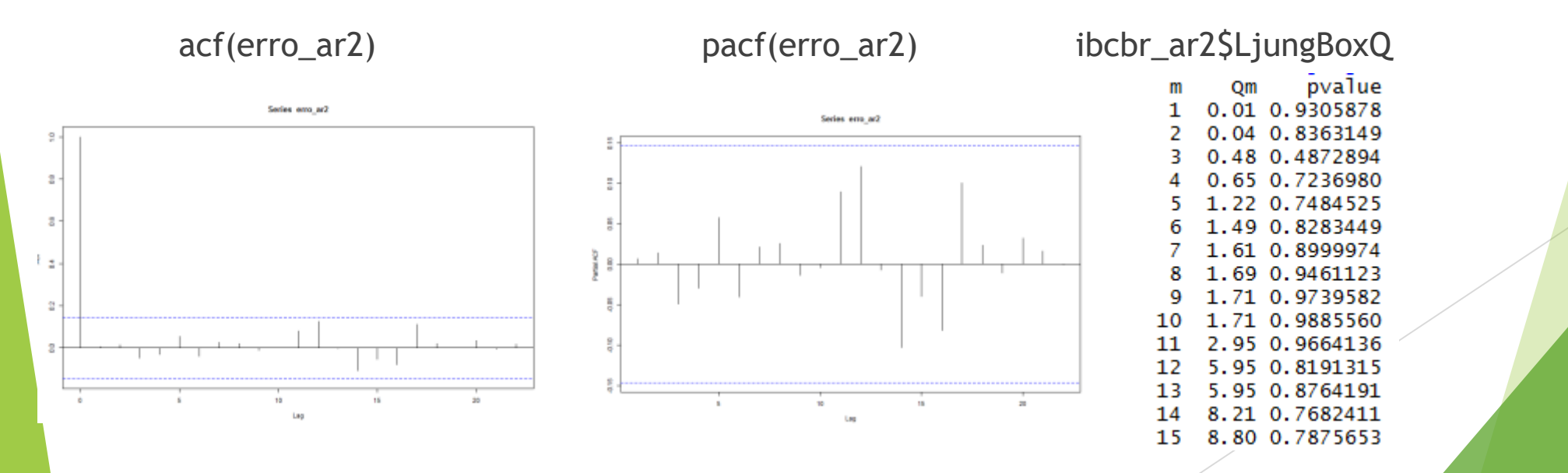

# Exemplo real – IBC-br – MA(2)

Estimando o modelo

 $\triangleright$  ibcbr\_ma2<-FitARMA(X\$ibcbr,order =  $c(0,0,2)$ , MeanMLEQ = TRUE)

▶ coef(ibcbr\_ma2)

sd Z-ratio **MLE** theta(1) -0.2026664 0.07270271 -2.787605 theta(2) -0.2320831 0.07270271 -3.192221 0.1915622 0.05655121 3.387411 mu

▶ erro\_ma2<-resid(ibcbr\_ma2)

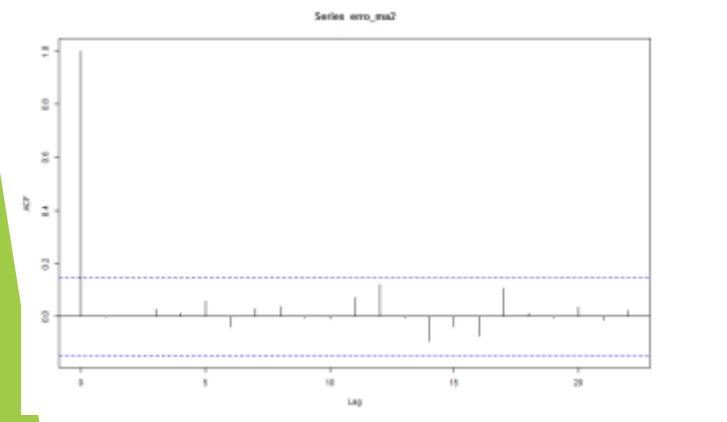

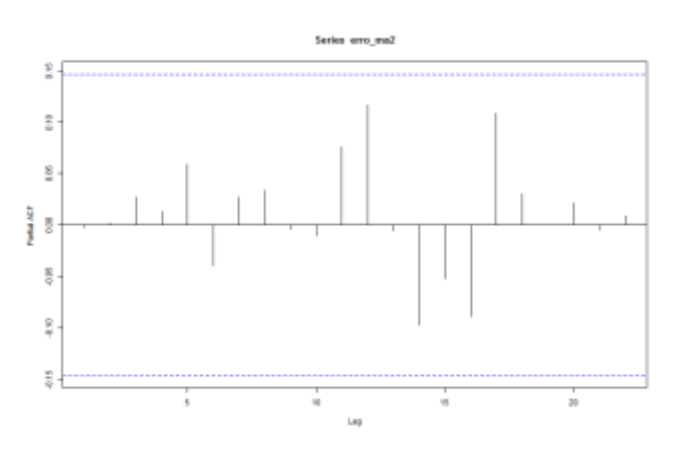

acf(erro\_ma2) pacf(erro\_ma2) ibcbr\_ma2\$LjungBoxQpvalue Оm 0.00 0.9683351 0.00 0.9647442 0.14 0.7086904 .17 0.9173560 81 0.8462653 1.10 0.8935265 1.25 0.9396079 1.51 0.9587208 52 0.9817585 52 0.9922921 2.56 0.9793594 .35 0.8667979 5.35 0.9128684

7.06 0.8536997

15 7.38 0.8817300
#### Exemplo real – IBC-br – AR(2)

**Critério de informação** 

 $\triangleright$  AR(2)

```
>ibcbr_ar2
ARIMA(2,0,0) With mean MLE.
length of series = 179, number of parameters = 3
loglikelihood = 49.26, aic = -92.5, bic = -83
```
 $\triangleright$  MA(2)

```
>ibcbr_ma2
ARMA(0,2) With mean MLE.
length of series = 179, number of parameters = 3
loglikelihood = 49.64, aic = -93.3, bic = -83.7
```
# Introdução a previsão

- Horizonte de previsão que se deseja prever, h: período de tempo entre hoje, t, e h-passos à frente, t + h.
- Distinção: **previsões** *h*-**passos** à frente e **extrapolação** *h*-**passos** à frente.
	- Previsões de um ponto de futuro com dados até t:  $t + h$ ,  $t + 1 + h$ .
	- Extrapolação: previsões consecutivas em  $t + 1$ ,  $t + 2$ ,  $\dots$ ,  $t + h$ .
- Previsão dinâmica: não usa a informação adicional para realimentar as previsões. Isto é, para prever y<sub>T+2</sub>, usa-se E<sub>t</sub> (y<sub>T+1</sub>).
- Previsão estática: usa na previsão de  $_{e}$  y<sub>T+h</sub> a observação y<sub>T+h-1</sub>. Também chamada de previsão 1-passao à frente.
- A previsão estática tende a ter um erro de previsão menor do que a a previsão dinâmica, haja vista que as informações são atualizadas a cada passo.
- A previsão dinâmica representa uma extrapolação H-passos a frente.

# Previsão dinâmica: valor médio – AR(1)

 $\sim 10^{-10}$  km  $^{-1}$ 

$$
y_{t+1} = c + \phi y_t + \varepsilon_{t+1}.
$$

Logo:

$$
E_t (y_{t+1}) = c + \phi y_t = y_{t+1} - \varepsilon_{t+1};
$$
  
\n
$$
E_t (y_{t+2}) = c + \phi E_t (y_{t+1}) = c + \phi (c + \phi y_t)
$$
  
\n
$$
\vdots
$$
  
\n
$$
E_t (y_{t+h}) = c \sum_{i=1}^h \phi^{i-1} + \phi^h y_t.
$$

÷

#### Previsão dinâmica: Erro de previsão – AR(1)

O erro de previsão no período  $h$ ,  $e_t(h)$ , é dado por:

$$
e_{t}(1) = y_{t+1} - E_{t}(y_{t+1}) = \varepsilon_{t+1};
$$
  
\n
$$
e_{t}(2) = y_{t+2} - E_{t}(y_{t+2}) = c + \phi y_{t+1} + \varepsilon_{t+2} - c - \phi E_{t}(y_{t+1}) =
$$
  
\n
$$
= \phi \varepsilon_{t+1} + \varepsilon_{t+2};
$$
  
\n
$$
e_{t}(3) = y_{t+3} - E_{t}(y_{t+3}) = c + \phi y_{t+2} + \varepsilon_{t+3} - c - \phi E_{t}(y_{t+2}) =
$$
  
\n
$$
= \varepsilon_{t+3} + \phi \varepsilon_{t+2} + \phi^{2} \varepsilon_{t+1};
$$

$$
e_t(h) = y_{t+h} - E_t(y_{t+h}) =
$$
  
=  $\varepsilon_{t+h} + \phi \varepsilon_{t+h-1} + \phi^2 \varepsilon_{t+h-2} + \cdots + \phi^{h-1} \varepsilon_{t+1}.$ 

Tomando as esperanças dos erros de previsão, verifica-se que são iguais a zero.

# Previsão dinâmica: Variância – AR(1)

$$
\begin{array}{lcl} Var \left( e_t \left( h \right) \right) & = & Var \left( \varepsilon_{t+h} + \phi \varepsilon_{t+h-2} + \phi^2 \varepsilon_{t+h-3} + \dots + \phi^{h-1} \varepsilon_{t+1} \right) = \\ & = & \sigma^2 \left( 1 + \phi^2 + \phi^4 + \dots + \phi^{2(h-1)} \right). \end{array}
$$

- A variância aumenta com o horizonte de previsão a taxas decrescentes. Quando  $h \rightarrow \infty$ , a variância de previsão converge à variância não condicional  $\frac{\sigma^2}{1-\phi^2}$
- ▶ O intervalo de conança para resíduos normais é dado da seguinte forma:

$$
c\sum_{i=1}^{h} \phi^{i-1} + \phi^{h} y_{t} \pm 2\sigma \left(1 + \phi^{2} + \phi^{4} + \cdots + \phi^{2(h-1)}\right)^{\frac{1}{2}}
$$

# Previsão do modelo teórico

- Vamos selecionar as últimas 10 observações para projeção.
- Treinaremos o modelo com as 90 primeiras observações.
- Coeficientes estimados serão diferentes número de observação é diferente.
- Projeção dinâmica!
- Regarma1 ARMA(2,0)
	- **P** previsao1<-predict(arima(y\_ar2\_0\_7\_0\_2[1:90], order =  $c(2,0,0)$ ), n.ahead = 10)
- Calculando o intervalo de projeção baseado no desvio padrão.
	- ▶ Superior: previsao1\$pred+previsao1\$se\*1.96
	- Inferior: previsao1\$pred-previsao1\$se\*1.96

#### Previsão do modelo teórico - Gráfico

plot(y\_ar2\_0\_7\_0\_2,type="l")

points(previsao1\$pred,col="red")

```
points(previsao1$pred+previsao1$se*1.96,type="l",col="red")
```
points(previsao1\$pred-previsao1\$se\*1.96,type="l",col="red")

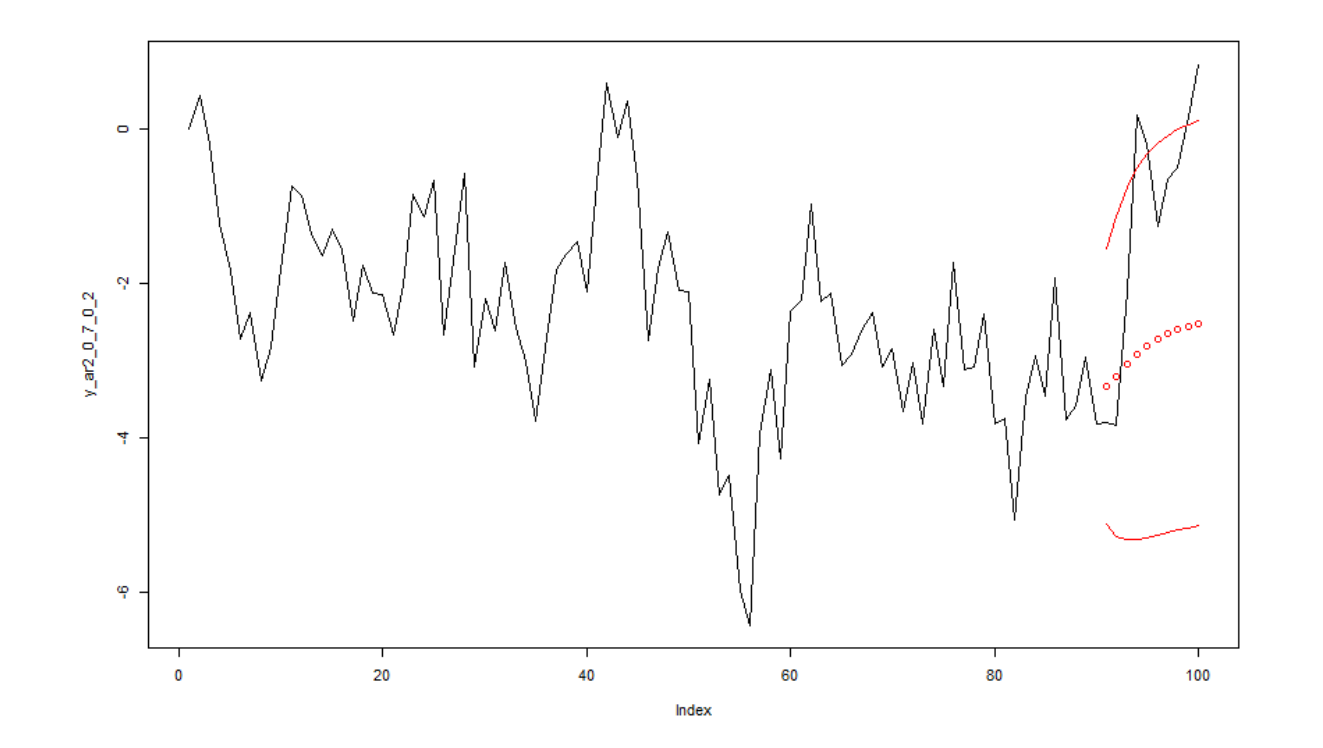

# Previsão do modelo teórico

Regarma2 -  $ARMA(1,1)$ 

**•** previsao2<-predict(arima(y\_ar2\_0\_7\_0\_2[1:90], order =  $c(1,0,1)$ ), n.ahead = 10)

Gráfico:

plot(y\_ar2\_0\_7\_0\_2,type="l")

points(previsao1\$pred,type="l",col="red")

points(previsao2\$pred,type="l",col="blue")

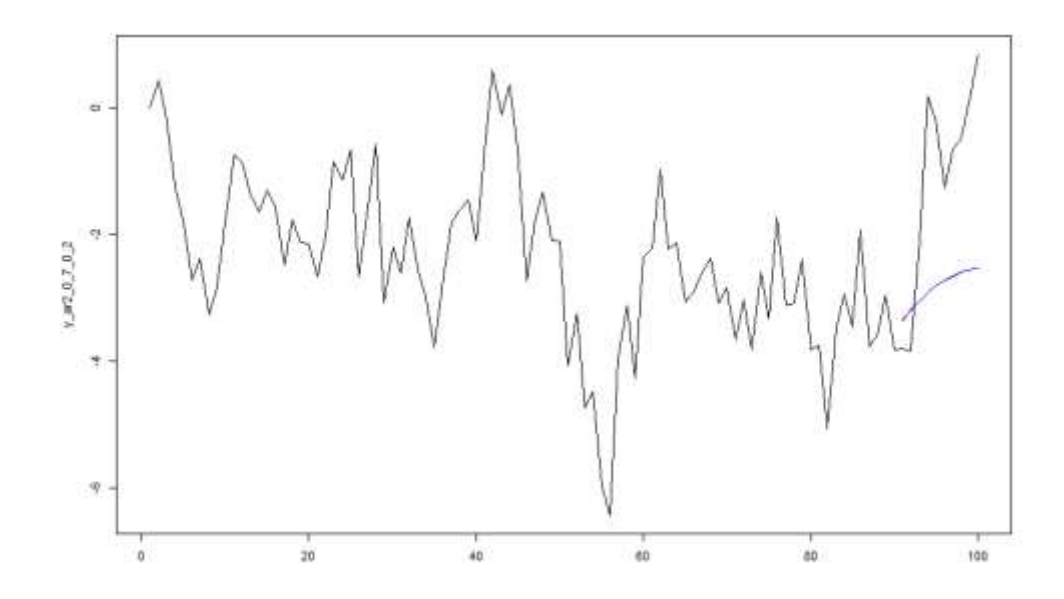

# Avaliação da Previsão

- Divide-se a amostra:
	- 1. Estimação do modelo
	- 2. Treinamento das projeções
	- 3. Comparação das projeções com o restante da amostra *pseudo out-of-sample.*
- ▶ Se a amostra for suficientemente grande, pode-se deixar de 1/4 a 1/3 fora da amostra por razões de previsão.

Métodos*:*

$$
MSE_{t,H} = \sqrt{\frac{\sum_{h=1}^{H} e_t^2(h)}{H}};
$$
  
\n
$$
MAE_{t,H} = \frac{\sum_{h=1}^{H} |e_t(h)|}{H};
$$
  
\n
$$
MAPE_{t,H} = \sum_{h=1}^{H} \left| \frac{e_t(h)}{Hy_{t+h}} \right|.
$$

# Função de Autocorrelação Parcial - FACP

MSE

```
MSE1<- (\text{mean}((y_{ar2} - 7_{o2}[91:100] - \text{previous}) - previsao1$pred )^2)<sup>\land</sup>(0.5)
```

```
MSE2<- (mean((y_ar2_0_7_0_2[91:100] – previsao2$pred )^2))^(0.5)
```
MAE

MAE1<-mean(abs(y\_ar2\_0\_7\_0\_2[91:100] - previsao1\$pred ))

MAE2<-mean(abs(y\_ar2\_0\_7\_0\_2[91:100] - previsao2\$pred ))

# Voltando ao exercício do IBC-br

#### Projetando o modelo do AR(2)

previbcbr\_ar2<-predict(arima(X\$ibcbr[1:164], order =  $c(2,0,0)$ ), n.ahead = 15)

```
plot(X$ibcbr,type="l")
```

```
points(previbcbr_ar2 $pred,col="red")
```
points(previbcbr\_ar2\$pred+ previbcbr\_ar2\$se\*1.96,type="l",col="red") points(previbcbr\_ar2\$pred- previbcbr\_ar2\$se\*1.96,type="l",col="red")

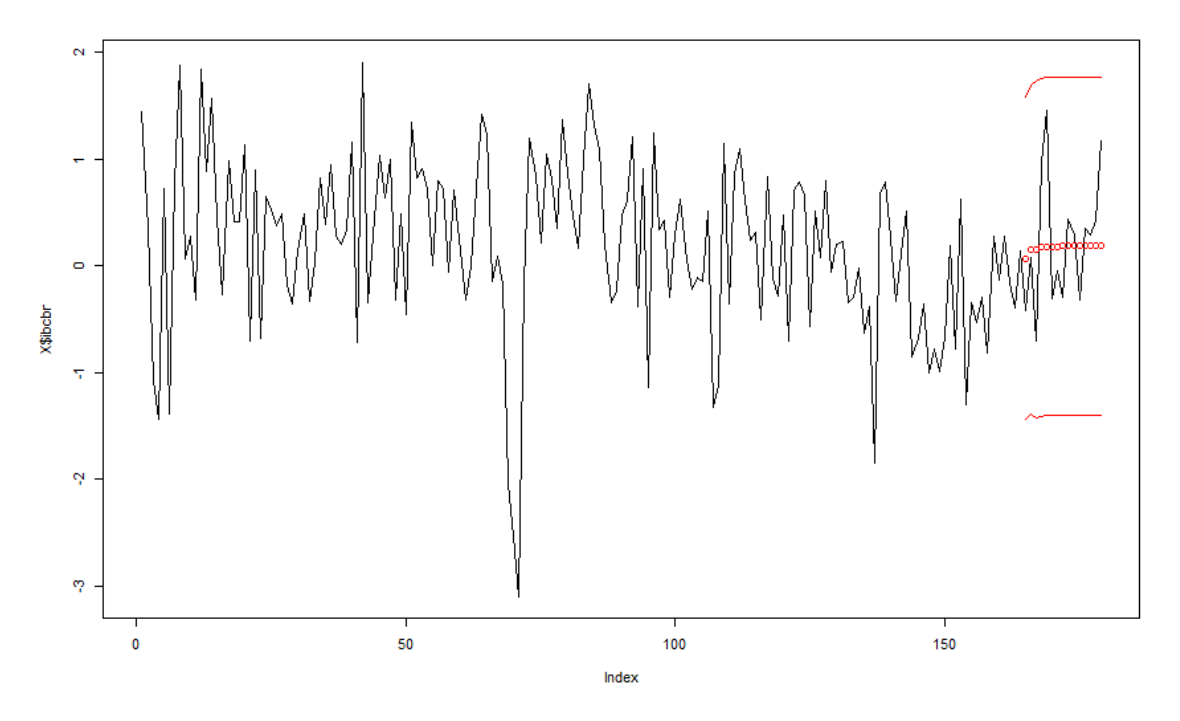

# Voltando ao exercício do IBC-br

Projetando o modelo do MA(2)

previbcbr\_ma2<-predict(arima(X\$ibcbr[1:164], order =  $c(0,0,2)$ ), n.ahead = 15)

plot(X\$ibcbr,type="l") #gráfico

```
points(previbcbr_ar2$pred,col="red")
```
points(previbcbr\_ma2\$pred,col="blue")

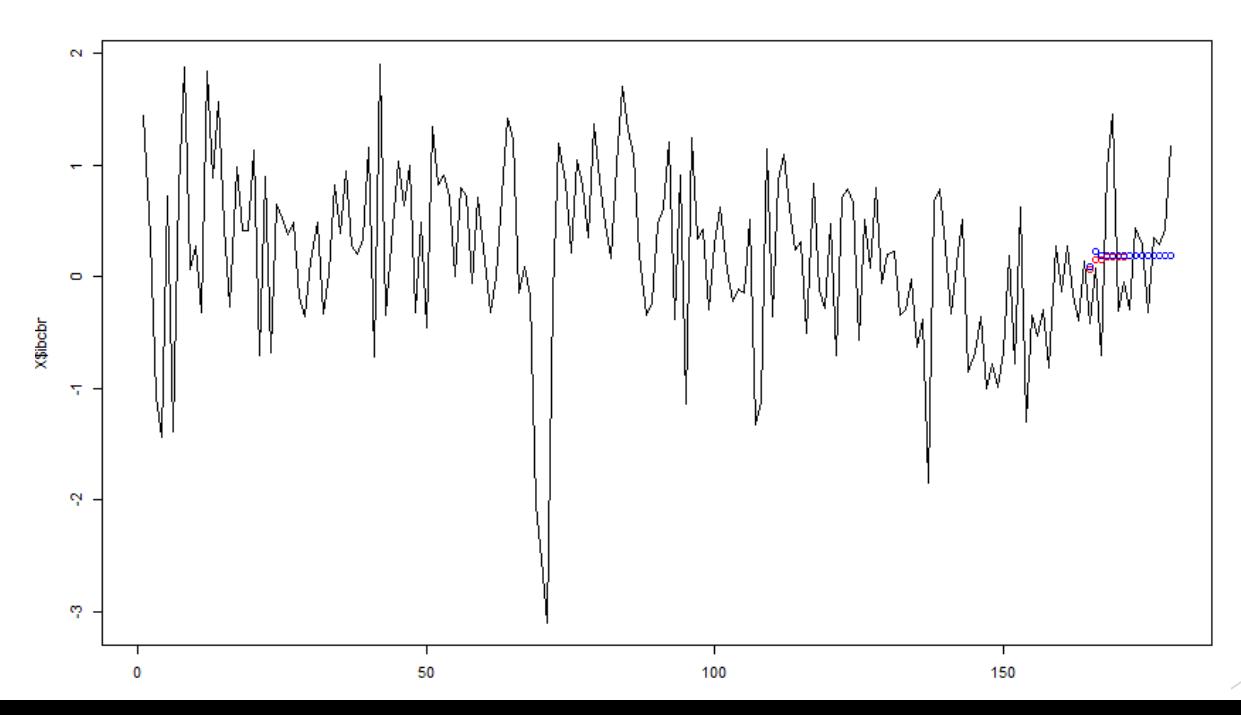

# Voltando ao exercício do IBC-br

**MSE** 

MSE1ibcbr<- (mean( $(X$ibotr[165:179] - previbcbr_{ar}2$pred )^2)$ )^(0.5) MSE2ibcbr<- (mean( $(X$ibcbr[165:179] - previbcbr_ma2$pred)'2)$ )^(0.5)

Conclusão:

- $\triangleright$  Os modelos AR(2) e MA(2) tiveram um bom ajuste no IBC-br
- ▶ Segundo o AIC e BIC, o modelo MA(2) minimizou os critérios
- ▶ No entanto, para a projeção, o modelo AR(2) teve o menor erro quadrático médio.

#### Exercício em aula

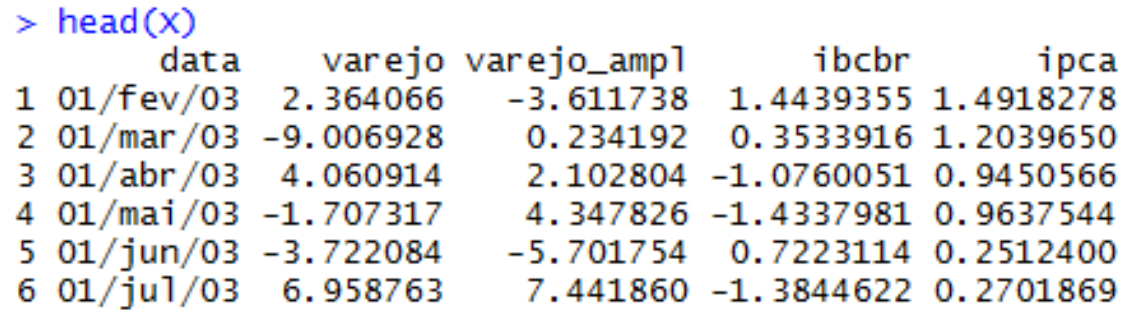

- **Escolher alguma dessas variáveis e estimar pelo menos 2 modelos ARMA;** 
	- Baseando-se na FAC e FACP
- Apresentar o teste Ljung-Box e funções de autocorrelação do resíduo.
- Exibir o melhor modelo baseado no critério de informação.
- Projetar os dois modelos e mostrar qual tem o menor erro quadrático médio.